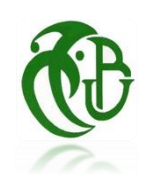

Université Saâd Dahlab, Blida-1

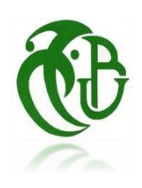

Faculté de Technologie

**Département des Énergies Renouvelables**

Par : Zemoura Mohammed El Amin

Mémoire

## **Présenté pour l'obtention du diplôme de MASTER Option : CONVERSION THERMIQUE**

# Thème :

## Étude de la stratification thermique dans un réservoir de stockage d'eau chaude.

Soutenu devant le jury composé par :

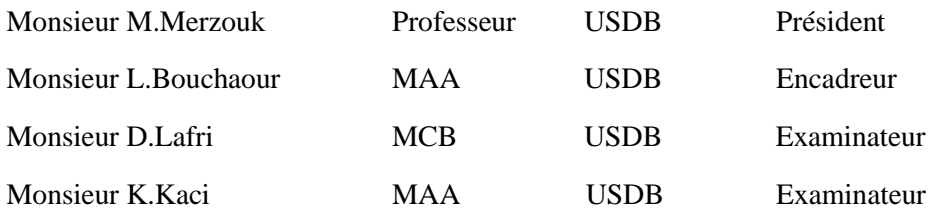

**30 Juin 2022**

Remercîments :

 $\mathcal {L}$ a soutenance  $d$ 'une thèse marque assurément la fin  $d$ 'une étape dans la vie d'un étudiant. Je voudrai saisir cette occasion pour exprimer ma gratitude à tous ceux qui m'ont soutenu et encouragé tout au long de ce travail.

Mes sincères remerciements vont :

-à mon promoteur, Monsieur L.Bouchaour et à Monsieur M.K. oceila pour toutes leurs orientations pertinentes et pour leur disponibilité ;

-à monsieur M.Merzouk

pour avoir accepté de présider ce jury ;

 $-$ à Monsieurs D.Lafri et  $\mathcal{K}$ .K.Aci

pour avoir accepté de faire partie du jury et d'examiner ce travail avec attention ;

# Dédicace :

A mes parents

À mes sœurs

A mes amis et tous ceux qui me sont chers

# **Nomenclature - Symboles-Acronymes**

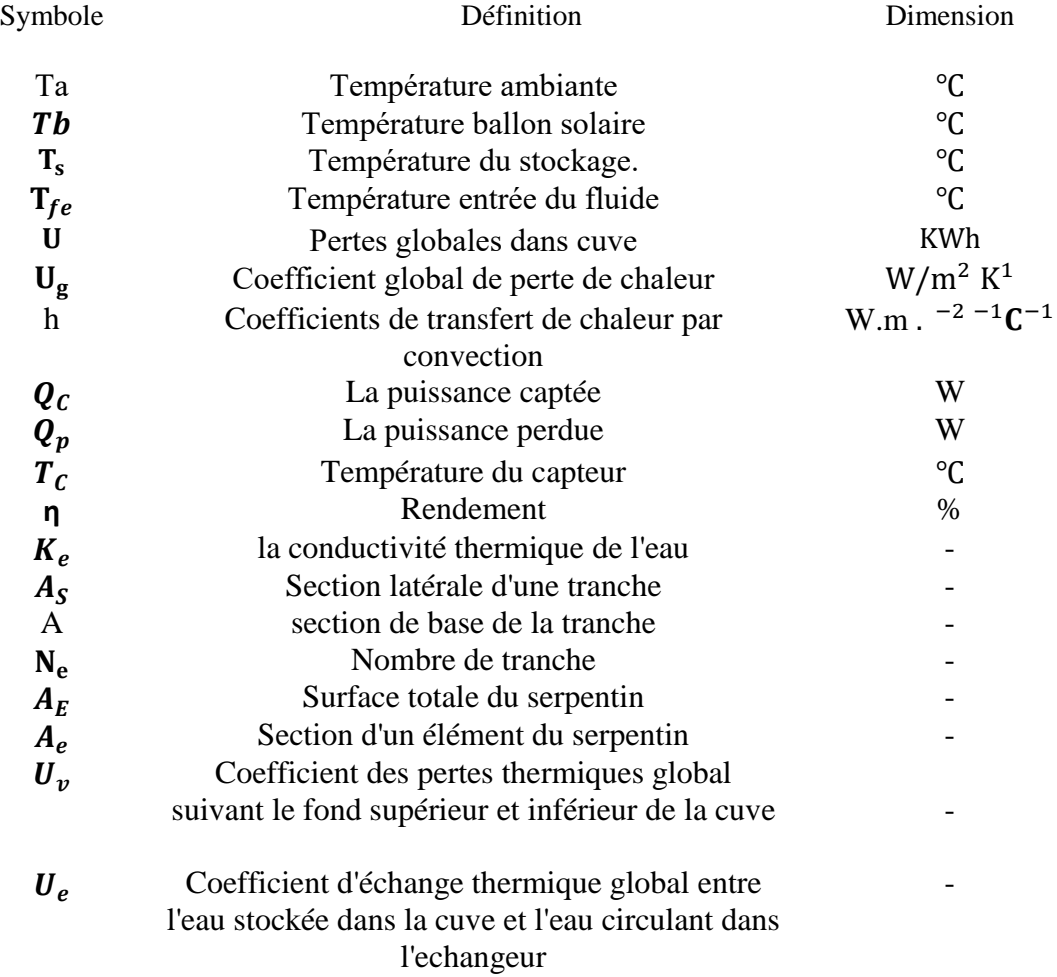

## Table des matières

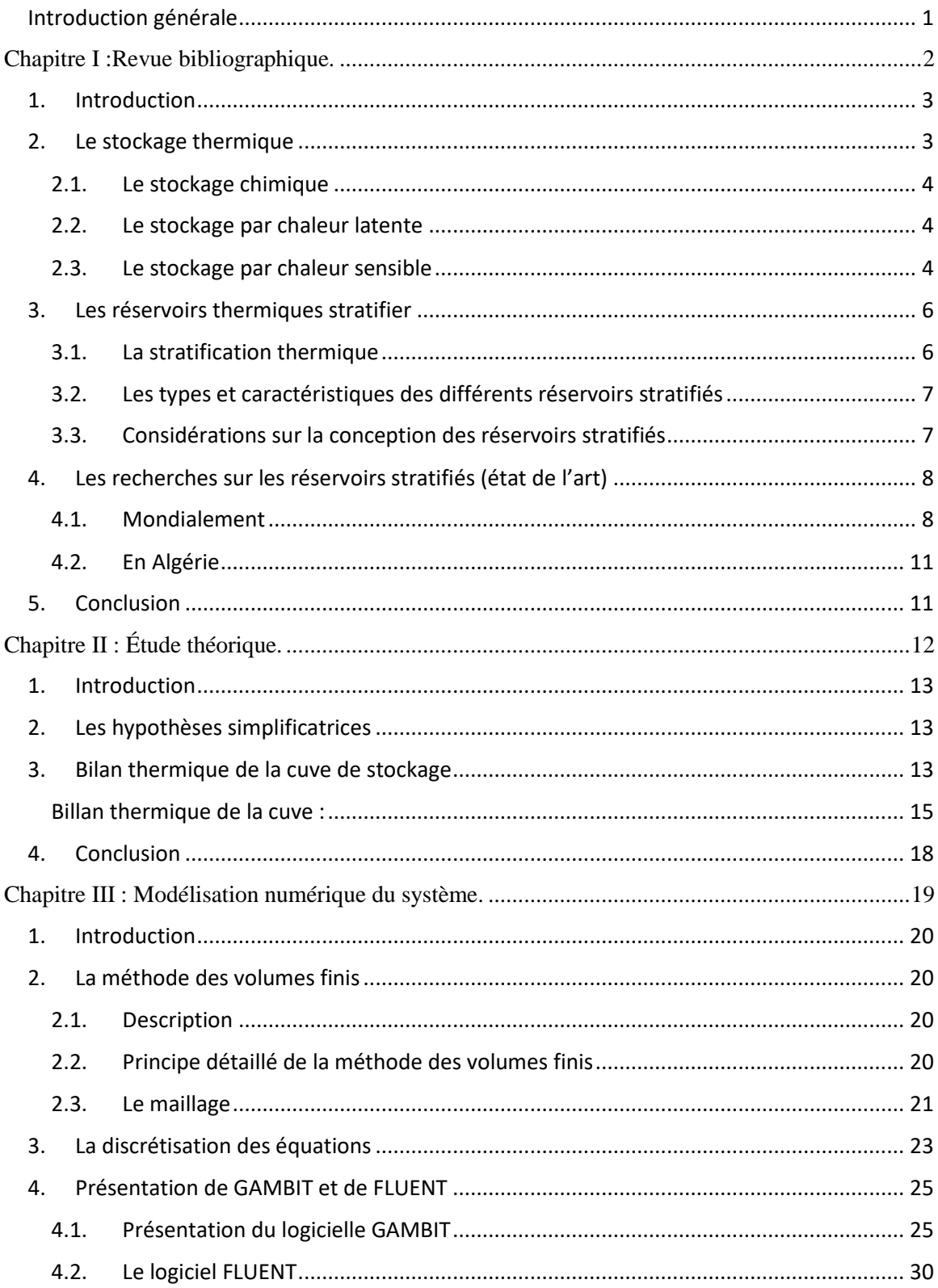

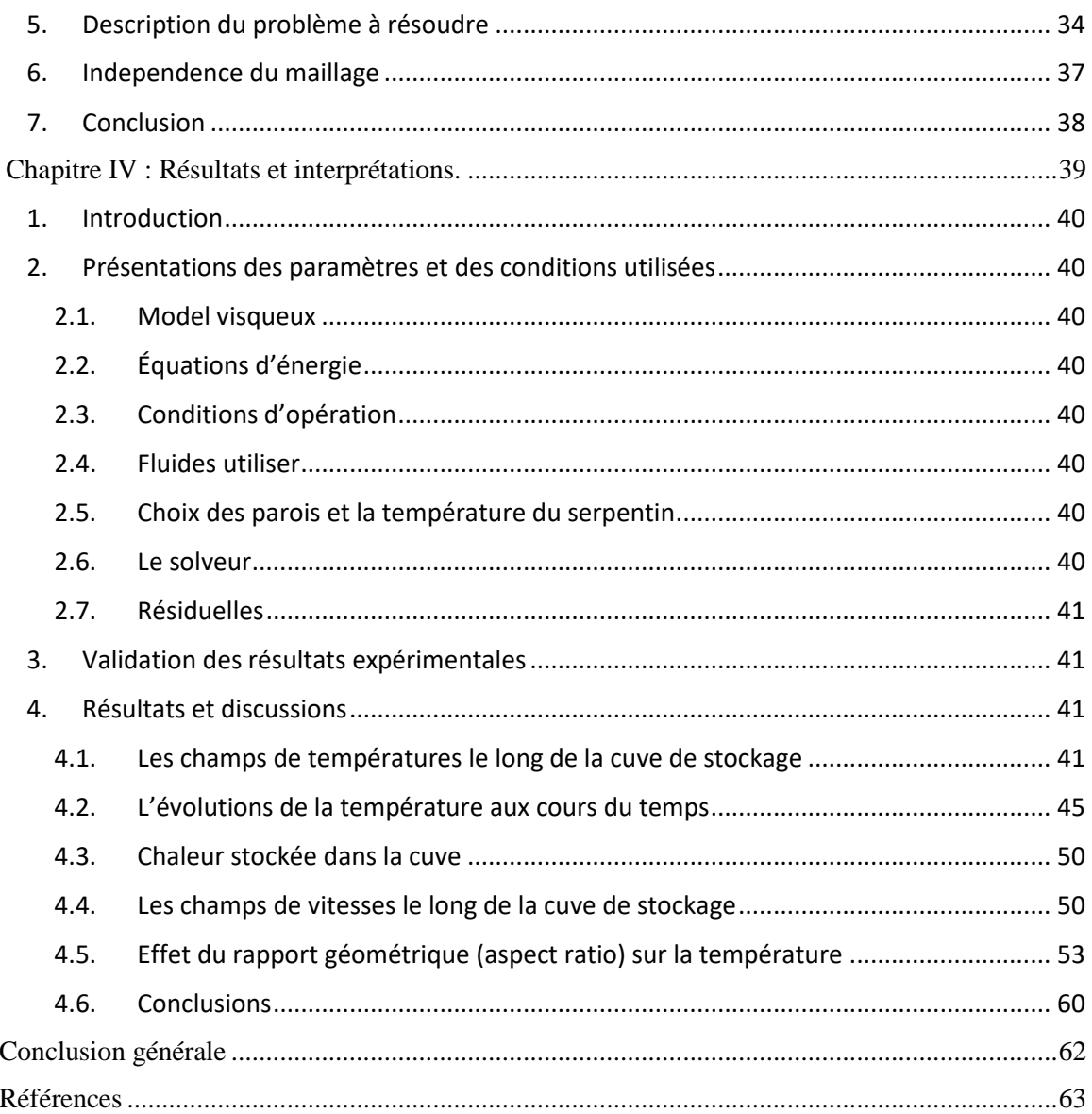

# **Liste des figures**

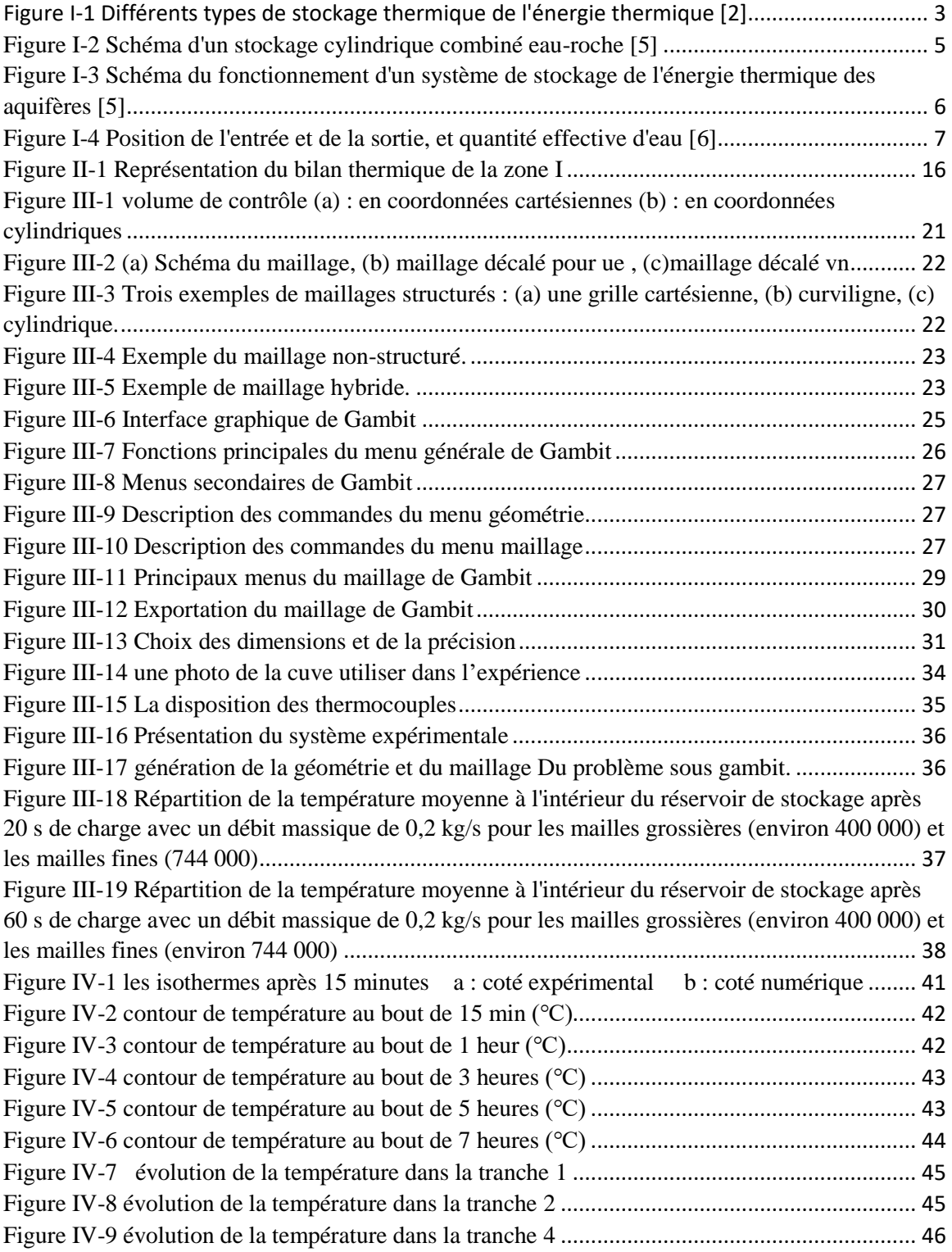

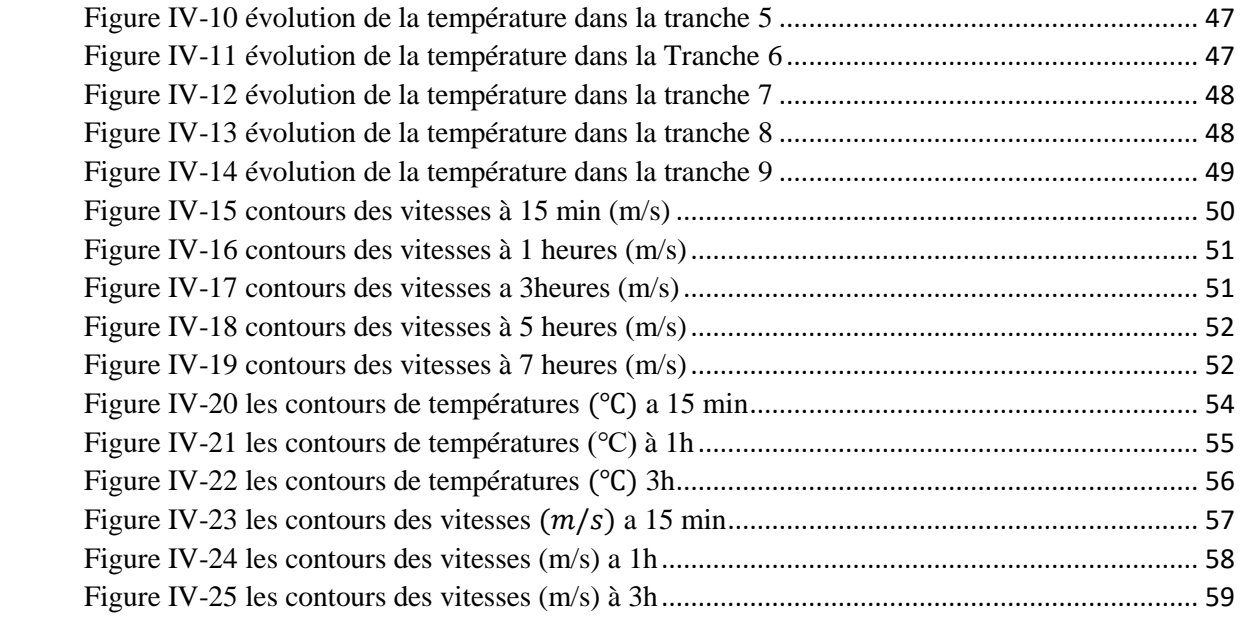

### **Résumé**

Le travail de ce mémoire de Master est une étude numérique des phénomènes thermiques régnant à l'intérieur d'une cuve de stockage d'eau chaude de stockage afin de mieux cerner le comportement thermique de ce dernier. Après avoir effectué une revue bibliographie des travaux publiés, ainsi que l'état de l'art.

La modélisation de la stratification est entreprise en subdivisant le ballon couches. Un bilan d'énergie et de masse est dressé en chaque nœud.

Ce travail permet de passer à la modélisation numérique et au maillage. La simulation sera basée sur la méthode des volumes finies à l'aide du code fluent. L'effet de paramètres géométriques de la cuve sur l'énergie stocké sera simulé.

Les résultats obtenus montrent clairement que la dernière couche chauffe d'autant plus vite que le débit d'injection est élevé et le temps d'homogénéisation du ballon devient plus court. En outre il apparait qu'une bonne isolation permet de minimiser les pertes, et d'éviter la création de courant convectif, ce qui pourrait dégrader la stratification.

La comparaison des résultats numériques obtenus dans ce travail avec ceux de la littérature montre un bon accord.

#### **Abstract**

The work of this Master thesis is a numerical study of the thermal phenomena prevailing inside a hot water storage tank. After carrying out a bibliographic review of the published works, as well as the state of the art,

The modeling of the stratification is undertaken by subdividing the balloon layers. An energy and mass balance is drawn up at each node.

A mathematical modeling of the flows is established which lead to the numerical modeling and meshing. the simulation will be based on the finite volume method using fluent code. The effect of geometric parameters of the tank on the stored energy will be simulated.

The results obtained clearly show that the last layer heats up all the faster the higher the injection rate and the homogenization time of the flask becomes shorter. In addition, it appears that good insulation makes it possible to minimize losses, and to avoid the creation of convective current, which could degrade the stratification.

The comparison of the numerical results obtained in this work with those of the literature shows a good agreemen

#### **ملخص**

هذا العمل هو دراسة رقمية للظواهر الحرارية داخل خزان الماء الساخن. بعد القيام بالبحوث المكتبية والبحث عن االنموذج الفني لألعمال السابقة النشر، يتم نمذجة التقسيم الطبقي عن طريق تقسيم طبقات البالون. يتم وضع توازن الطاقة والكتلة في كل عقدة. قمنا بإنشاء نموذج رياضي للتدفق داخل الخزان والذي بدوره قادنا إلى إنشاء النموذج الرقمي. المحاكاة في هذا العمل ستكون متركزة على طريقة االحجام المنتهية باستعمال برنامج للمحاكاةFluent ، آثار هندسة الخزان على النتائج ستحاكى في األخير وتناقش.

تظهر النتائج التي تم الحصول عليها بوضوح أن الطبقة األخيرة تسخن بشكل أسرع كلما ارتفع معدل الحقن وأصبح وقت تجانس القارورة أقصر. باإلضافة إلى ذلك ، يبدو أن العزل الجيد يجعل من الممكن تقليل الخسائر ، وتجنب إنشاء تيار الحمل الحراري، مما قد يؤدي إلى تدهور التقسيم الطبقي.

مقارنة النتائج العددية التي تم الحصول عليها في هذا العمل مع تلك

من التجريب يظهر اتفاق جيد.

#### <span id="page-11-0"></span>**Introduction générale**

L'énergie thermique a de nombreuses applications, notamment le chauffage des locaux, la production d'électricité et le séchage solaire des produits agricoles. Cependant, l'un des inconvénients majeurs de l'énergie solaire est qu'il ne peut être utilisé que pendant la journée et par temps clair. Maximiser l'utilisation de l'énergie solaire, un stockage adéquat de l'énergie doit être développé. Par conséquent, on peut affirmer que le stockage d'énergie thermique est l'élément le plus essentiel pour la meilleure utilisation de l'énergie traditionnelle et solaire. Le stockage d'énergie thermique dans les systèmes de chauffage d'eau chaude permet la stabilisation entre la demande de chaleur variable et la production de chaleur. Le réservoir d'eau chaude dans les systèmes de chauffage de l'eau a deux tâches de base : stocker la quantité de chaleur requise et fournir la température d'eau requise aux échangeurs de chaleur. L'influence du volume du réservoir et de la température de l'eau sur la capacité thermique de stockage est largement connue et comprise. L'impact de la stratification de l'eau est peu connu entre les ingénieurs et elle est rarement prise en compte dans la conception. Alors il est indispensable de comprendre avant tout, le comportement dynamique et thermique du fluide contenu dans la cuve de stockage.

Dans cet objectif nous présentons ce travail qui a comme but de résoudre la configuration géométrique de type cylindrique, ainsi que l'écoulement bidimensionnel en régime transitoire.

Ceci dit la présente étude est organisée de la façon suivante :

Le premier chapitre est consacré à une revue bibliographique sur les modèles de stockage ainsi que les travaux précèdent sur la stratification thermique.

Le deuxième chapitre consiste à la modélisation mathématique des écoulements ainsi que les bilans thermiques au sein de la cuve.

La présentation de la méthode numérique des volumes fini, le logiciel Fluent et le générateur de maille utiliser Gambit. Ainsi l'étude de l'Independence du maillage fait l'objet du troisième chapitre.

Le quatrième chapitre nous présentons et discutons les résultats obtenus de la simulation numérique après validation des résultats.

Enfin, nous donnons une conclusion générale et des suggestions concernant la présente étude.

# <span id="page-12-0"></span>**I. Chapitre I : Revue bibliographique.**

#### <span id="page-13-0"></span>**1. Introduction**

Le stockage de l'énergie est pressenti comme un enjeu majeur du XXIe siècle. C'est, selon Jeremy Rifkin, le 3e des cinq piliers de la troisième révolution industrielle. En outre le développement du stockage de l'énergie sous sa forme « thermique » apparaît comme étant un outil pouvant participer à la compétitivité de nombreux domaines et technologies : les réseaux de chaleur et de froid, mais aussi les centrales solaires thermiques à concentration, l'industrie agroalimentaire, l'habitat, l'électronique, etc. Le stockage d'énergie thermique a connu ses premières heures de gloire dans les années 80, suite au premier pic pétrolier de 1973. Après ce premier engouement, et tandis que le pétrole redevient bon marché, l'intérêt porté au stockage d'énergie thermique s'estompe.[1]

Le stockage de l'énergie thermique est une composante intégrale d'un système de production d'eau chaude solaire qui peut améliorer considérablement son efficacité et son rapport coût-efficacité en permettant à l'énergie solaire de s'accumuler.

### <span id="page-13-1"></span>**2. Le stockage thermique**

Le stockage d'énergie thermique d'une manière générale existe sous trois formes :

-le stockage chimique.

-le stockage par chaleur sensible.

-le stockage par chaleur latent.

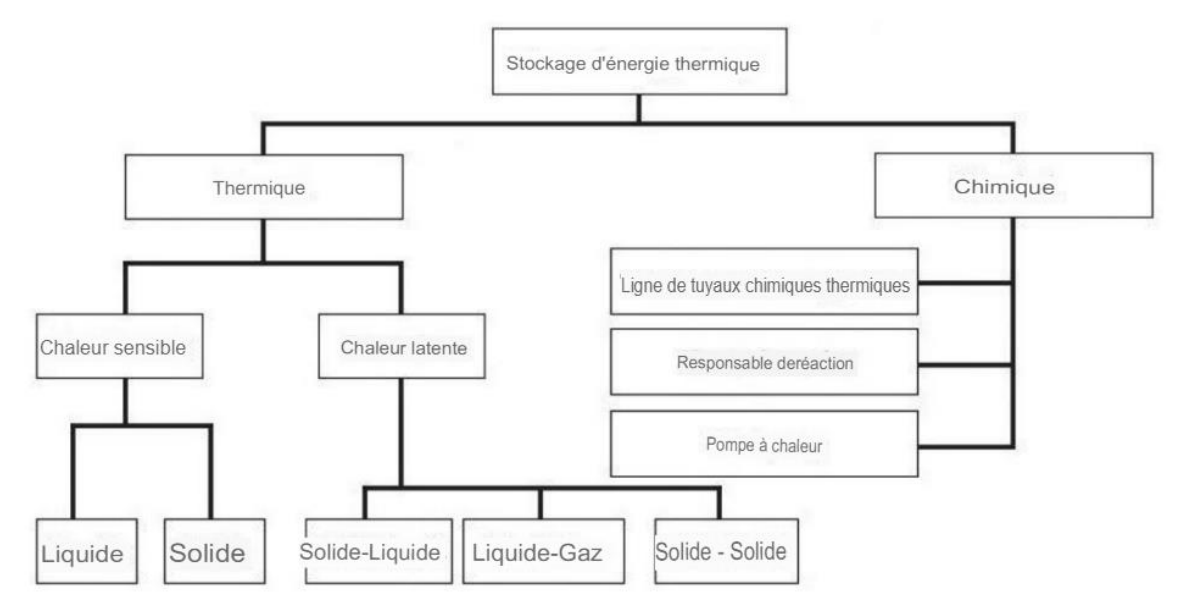

*Figure I-1 Différents types de stockage thermique de l'énergie thermique [2]*

#### **2.1. Le stockage chimique**

<span id="page-14-0"></span>Dans le stockage chimique : on utilise les réactions thermochimiques dans lesquelles on fait une transformation endothermique pour stocker la chaleur. Lorsque l'on veut récupérer celle-ci, la transformation inverse, exothermique, libère l'énergie stocker. On peut ainsi conserver de la chaleur pendant un temps très long sans perte notable.[3]

#### **2.2. Le stockage par chaleur latente**

<span id="page-14-1"></span>Pour réduire considérablement les volumes de stockage et s'affranchir des fluctuations de température liées au stockage par chaleur sensible, on peut choisir l'énergie mise en jeu lors des changements d'état de la matière.

#### **2.3. Le stockage par chaleur sensible**

<span id="page-14-2"></span>Le stockage par chaleur sensible se produit en augmentant ou diminuant la température du matériau de stockage. Chaque matériau a ses propres avantages et inconvénients, mais en général le matériau est choisi en fonction de sa capacité calorifique et l'espace disponible pour le stockage.il existe deux types de stockage sensible :

- le stockage par chaleur sensible avec un matériau solide

- le stockage par chaleur sensible avec un matériau liquide

#### *2.3.1. Le stockage sensible dans les réservoirs*

Le stockage de l'eau est principalement utilisé dans les systèmes d'eau chaude sanitaire et dans les puits d'eau. Les tailles des réservoirs varient des réservoirs cylindriques standard de 270 L, produits en grande quantité en Amérique du Nord, à diverses tailles plus grandes (plus de 10 000 L) et à des réservoirs plus petits. Les réservoirs de stockage plus grands sont généralement utilisés dans des applications de stockage saisonnier ou pour les grands immeubles résidentiels à logements multiples où de grandes capacités de stockage sont requises pour répondre aux besoins de chauffage de plusieurs occupants.

#### *2.3.2. Les réservoirs d'eau chaude*

Deux systèmes de stockage différents sont utilisés comme accumulateur d'eau chaude : le stockage par remplissage et le réservoir de stockage stratifié.

Le choix de l'un de ces systèmes dépend du système de chauffage, avec des capacités de 500 à 5000 litres. Les réservoirs d'eau chaude sanitaire sont utilisés avec un serpentin de chauffage intégré ou un échangeur de chaleur externe.

Ces systèmes sont principalement utilisés dans les systèmes de chauffage avec un système de contrôle de température.

-La conception du réservoir de remplissage est adaptée à l'interconnexion en série (en cascade) de plusieurs réservoirs.

-Les réservoirs de stockage stratifiés sont principalement utilisés

Lorsque des températures différentes sont utilisées dans un système de chauffage, ce qui est le cas dans de nombreuses habitations utilisant un système de chauffage par le sol à basse température et un système de radiateurs à haute température.

#### *2.3.3. Les lits roches-eau*

Un type qui combine un lit de roche et le stockage d'eau. La configuration comprend un stockage d'eau entouré d'un réservoir à lit de roches au lieu d'une isolation, comme le montre la figure I-2.

Le concept de base est que, pour une maison chauffée par des capteurs solaires,

Les pertes de chaleur pourraient être compensées par l'énergie thermique du stockage d'eau, ou par une énergie complémentaire. Une partie des pertes thermiques de la ventilation peuvent être récupérées en faisant passer de l'air frais à travers le lit de stockage.

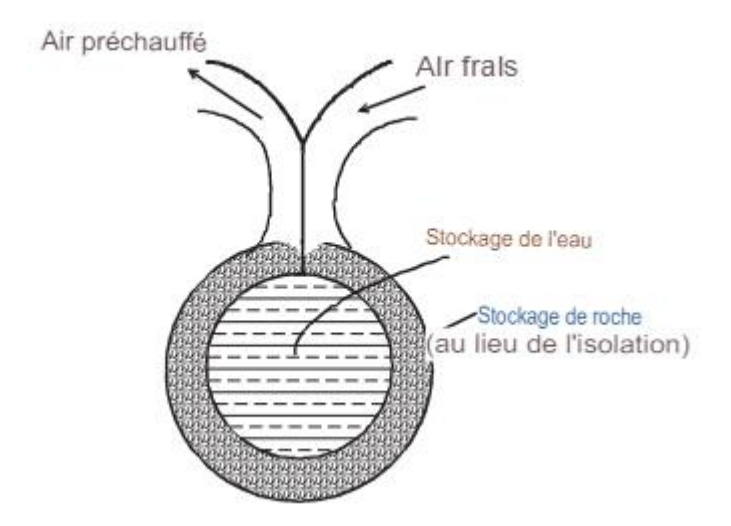

*Figure I-2 Schéma d'un stockage cylindrique combiné eau-roche [5]*

#### *2.3.4. Le stockage en aquifère*

Le stockage en aquifère utilise des couches d'eau souterraine naturellement stagnantes ou quasi stagnantes comme support de stockage. L'apport de la chaleur de stockage est réalisé par au moins une paire de puits utilisés en alternance pour le chargement et le déchargement. La couche aquifère doit être fermée sur le dessus et le dessous par des couches étanches. Pendant la charge de l'accumulateur, au côté "froid" du réservoir aquifère, l'eau souterraine est prélevée et chauffée par un système d'échangeur de chaleur.

. L'eau souterraine chauffée est conduite vers l'aquifère du côté "chaud".

. Le déchargement s'effectue dans l'ordre inverse. Un réservoir aquifère doit être

Chargé pendant de nombreuses années. En fonction des caractéristiques géologiques, une bulle de chaleur se forme, à partir de laquelle le déchargement peut être effectué.

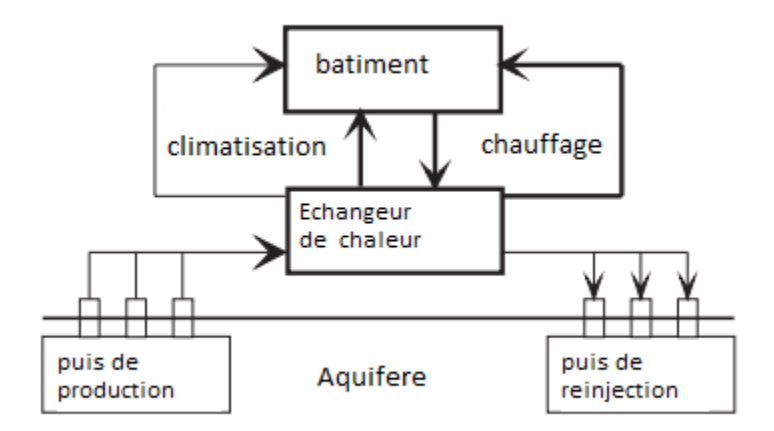

<span id="page-16-2"></span>*Figure I-3 Schéma du fonctionnement d'un système de stockage de l'énergie thermique des aquifères [5]*

#### <span id="page-16-0"></span>**3. Les réservoirs thermiques stratifier**

#### <span id="page-16-1"></span>**3.1. La stratification thermique**

La stratification thermique est une superposition de masses d'eau ayant des différentes températures et donc des densités distinctes. Il existe en plan d'eau deux types de stratification thermique ; une directe qui est constituée d'une couche d'eau chaude peu dense sur une plus fraîche, et l'inverse lorsque la température s'abaisse en dessous de 4°C (température de densité maximale de l'eau douce). Ces deux masses d'eau sont séparées par une barrière thermique appelée thermocline.

Alors en termes simples, un réservoir d'eau naturellement stratifié est un récipient dans lequel l'eau plus chaude et plus légère a flotté vers le haut tandis que l'eau plus froide est restée au fond, séparée par une thermocline. Lorsque l'on étudie les réservoirs stratifiés, il est important de prendre en compte la mécanique des fluides qui affecte la stratification ainsi que le comportement de la thermocline. Cela affectera finalement l'efficacité du réservoir.[4]

#### **3.2. Les types et caractéristiques des différents réservoirs stratifiés**

<span id="page-17-0"></span>Le système le plus couramment employé est le stockage sensible qui utilise l'eau comme milieu de stockage. Le terme stockage " thermique " est utilisé au lieu de stockage " de chaleur " parce que le premier implique le stockage de la chaleur ou du froid et le second seulement de la chaleur. Un réservoir de stockage efficace utilisant l'eau comme moyen de stockage répond aux trois exigences générales suivantes :

- Le réservoir doit être stratifié, c'est-à-dire qu'il doit contenir des volumes séparés d'eau à des températures différentes.

Le mélange des volumes doit être minimal, même pendant les périodes de chargement et de déchargement.

- La capacité de stockage effective doit minimiser le volume d'eau morte dans le réservoir.
- Les pertes/gains de chaleur du réservoir doivent être minimisés. [5]

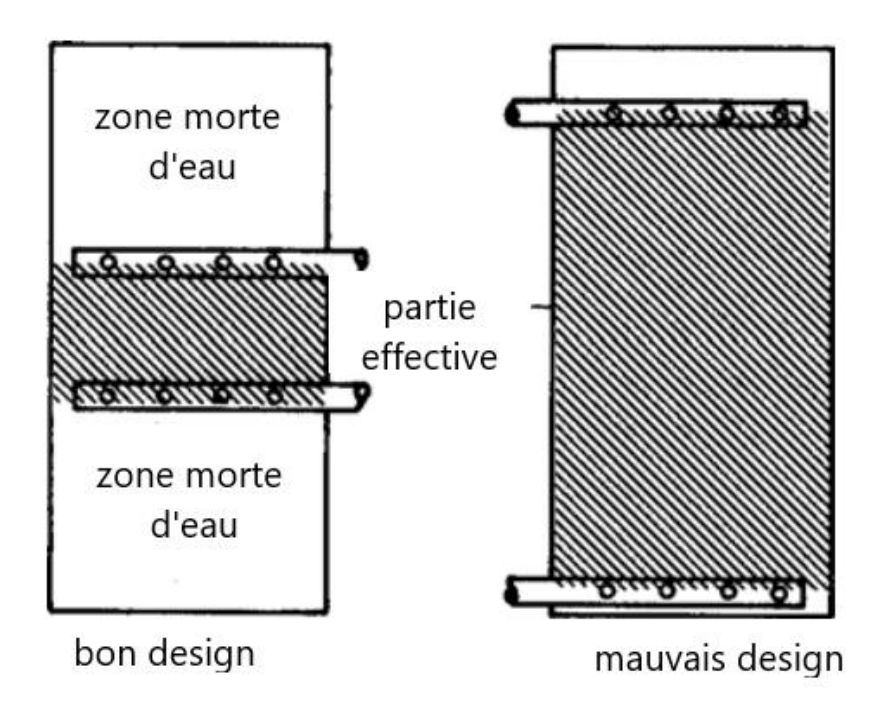

<span id="page-17-2"></span>*Figure I-4 Position de l'entrée et de la sortie, et quantité effective d'eau [6]*

#### <span id="page-17-1"></span>**3.3. Considérations sur la conception des réservoirs stratifiés**

Lors de la conception d'un réservoir de stockage à stratification thermique, les critères suivants peuvent guider le processus de dimensionnement :

3.3.1. *Considérations géométriques* : Un réservoir profond est souhaitable pour améliorer la stratification thermique.

L'entrée et la sortie d'eau doivent être installées de manière à produire un flux d'eau uniforme pour éviter le mélange.

Pour minimiser le volume d'eau morte, les connexions d'entrée et de sortie d'eau doivent être situés aussi près que possible du haut et du bas du volume de stockage, respectivement.

La surface en contact avec l'eau de stockage doit être réduite au minimum.

- 3.3.2. *Considérations relatives au fonctionnement* : La différence de température entre la partie supérieure et la partie inférieure du réservoir doit être importante, au moins 5- 10 ◦C. Des contrôles peuvent être utilisés pour maintenir des températures d'eau fixes dans les parties supérieure et inférieure du réservoir. La vitesse d'écoulement de l'eau dans et hors du réservoir doit être faible.
- 3.3.3. *Autres considérations* : Les caractéristiques d'isolation et d'étanchéité de la citerne doivent être conçues pour répondre aux spécifications appropriées.[5]

#### <span id="page-18-0"></span>**4. Les recherches sur les réservoirs stratifiés (état de l'art)**

#### **4.1. Mondialement**

<span id="page-18-1"></span>Dans une étude sur le stockage de l'eau glacée [7], Wildin et Truman ont mené plusieurs expériences avec des réservoirs de stockage de grande taille et en modèle réduit. Certains de ces réservoirs utilisaient une membrane, des parois ou des chicanes pour obtenir une stratification, tandis que d'autres utilisaient la stratification naturelle par les forces de flottaison. Il a été conclu que les réservoirs à stratification naturelle sont non seulement plus simples à gérer et à dimensionner, mais aussi plus efficaces sur le plan thermique (environ 90 %).

Wildin a suivi cette étude avec un rapport [8] sur la conception des diffuseurs, qui décrivait des formules mathématiques simples permettant de déterminer la longueur du diffuseur et la hauteur de l'ouverture d'entrée en se basant sur la base du nombre de Reynolds et du nombre de Froude, respectivement. La procédure met en relation le débit par unité de longueur du diffuseur à la différence de température (∆T) et au nombre de Reynolds du fluide. Fentes du diffuseur où l'eau entre dans le réservoir. Les études de Wildin sont devenues la base des normes ASHRAE actuelles pour les réservoirs stratifiés.

WUESTLING et al. (1985) [9] ont fait une comparaison numérique des performances thermiques d'un système à débit d'écoulement très élevé avec une cuve de stockage entièrement mélangé et un autre système à faible débit d'écoulement avec une cuve de stockage de très grande stratification. Les simulations ont montré que pour ce système spécifique la performance thermique est améliorée de près de 37 %. Il est à remarquer que dans la pratique le fluide contenu dans la cuve de stockage n'est ni entièrement mélangé, ni entièrement stratifié, ce qui limite la performance précédente.

En 1989, Truman et Wildin [10] ont collaboré à l'élaboration d'un modèle aux différences finies pour les réservoirs stratifiés qui tenait compte de la conduction et de la convection entre la paroi et le fond du réservoir. Une conduction thermique bidimensionnelle a été utilisée pour modéliser les parois et le fond du réservoir avec une distribution verticale unidimensionnelle de la température pour le liquide dans le réservoir. Ce modèle appelé STRATUNM a prédit avec précision ces distributions de température ainsi que la capacité de décharge disponible du réservoir.

La plupart des recherches effectuées jusqu'à présent ont été réalisées à l'aide de modèles réduits de réservoirs stratifiés. Bahnfleth [11] a reconnu plus tard le manque de données sur les réservoirs stratifiés existants à l'échelle réelle et a poursuivi ses recherches. En 1998, Bahnfleth a publié une étude sur la performance thermique d'un réservoir cylindrique de 1,47 million de gallons avec des plaques radiales parallèles avec des diffuseurs radiaux à plaques parallèles et un débit d'entrée constant, Une série de cycles de charge et de décharge ont été analysés, et les valeurs de la capacité intégrée, de la figure de mérite et de la capacité perdue ont été calculées. Les résultats ont montré que l'incertitude de la capacité intégrée et du facteur de mérite sont fortement influencées par la précision de la mesure du débit. Il a été déterminé que même un débitmètre assez précis ne suffirait pas à améliorer ces incertitudes, rendant les mesures de la capacité intégrée et du facteur de mérite moins significatives. Au contraire, il a été constaté que, en particulier pour les réservoirs plus hauts, la mesure de la capacité perdue impliquait moins d'incertitude.

En 2001, Stewart [12] a remis en question les directives actuelles de l'ASHRAE, qui étaient principalement basées sur des réservoirs cylindriques de petite taille (35000 gallons ou moins). et a cherché à savoir si ces directives étaient trop strictes lorsqu'elles étaient appliquées à des réservoirs plus grands. Stewart a collecté les données de cinq réservoirs stratifiés différents déjà utilisées dans l'industrie. Il s'est avéré que quatre de ces cinq réservoirs n'étaient jamais complètement vidés, mais qu'ils étaient déchargés juste assez pour répondre à la charge de refroidissement et qu'ils étaient ensuite rechargés (c'est-à-dire partiellement déchargés). Pour cette raison, le facteur de mérite n'a pas pu être calculé. Cependant, l'épaisseur de la thermocline a pu être mesurée, ce qui a permis d'estimer l'efficacité des réservoirs.

Les résultats ont montré que pour les plus grands réservoirs, un nombre de Reynolds allant jusqu'à 6000 n'augmenterait pas significativement l'épaisseur de la thermocline. L'étude a également suggéré que des recherches supplémentaires sur le chargement et le déchargement avec un débit non constant pourrait être utile.

A la même époque, Musser et Bahnfleth [13, 14,15] ont poursuivi leur étude des grands réservoirs stratifiés par une étude paramétrique des performances des diffuseurs d'entrée. Un modèle CFD a été créé et mis en œuvre sur deux réservoirs à grande échelle. La modélisation s'est concentrée sur la région inférieure des réservoirs, près de l'entrée, où la thermocline se développe.

Le modèle CFD suppose un profil de vitesse d'entrée uniforme et un écoulement laminaire. Les effets de la turbulence et de la variation de la température d'entrée ont été pris en compte dans la création du modèle. Dans la création du modèle Les résultats de cette étude ont montré que le rapport entre le rayon du diffuseur par rapport au rayon du réservoir et le nombre de Richardson à l'entrée sont les paramètres d'écoulement les plus significatifs pour les réservoirs équipés de diffuseurs à fentes. et que le nombre de Reynolds était d'une importance secondaire. L'étude a également conclu qu'un nombre de Richardson plus élevé et une hauteur de fente d'entrée plus petite entraînent une amélioration des performances.

Yaïci et al. (2013)[15] ont réalisé des simulations de CFD instables en 3D pour étudier l'effet de plusieurs conditions de conception et de fonctionnement sur le comportement d'écoulement, la stratification thermique et l'efficacité globale d'un réservoir de stockage d'eau chaude installé dans des systèmes d'énergie solaire thermique. D'âpres eux, les simulations 3D transitoires CFD peuvent être utilisées comme un outil efficace pour optimiser les paramètres des réservoirs de stockage thermique aux premiers stades de la conception.

Swiatek et al. (2015) [16] Ont analysée expérimentalement La charge d'une cavité à rapport d'aspect élevé représentant le stockage d'un système de chauffe-eau solaire à accumulation intégrée. Leurs principales conclusions étaient une stratification accrue avec une plaque immergée plus courte dans le réservoir. En outre, le chauffage du réservoir de stockage au milieu et l'insertion d'une plaque de stratification permettent d'obtenir une stratification satisfaisante.

De même, une nouvelle plateforme de simulation numérique

a été développée par González et al. (2016) [17] pour évaluer la viabilité commerciale de l'approche thermocline, en ce qui concerne l'efficacité énergétique et la fiabilité structurelle. Et ils ont montré qu'une meilleure performance de stockage et une meilleure résistance structurelle pourraient être atteintes avec la plus faible différence de température.

Murali et Mayilsamy (2016) [18] ont également travaillé sur l'évaluation thermique de la stratification à l'intérieur d'un réservoir vertical , en plus quinze capteurs de température ont été immergés dans un réservoir vertical par Dragsted et al. (2017)[19] pour collecter les données

nécessaires en termes de température, afin de décrire l'évolution de la thermocline lors de l'application du cycle de charge et de décharge. Ils ont conclu que le débit inverse dans le chauffeeau solaire est affecté par l'angle d'inclinaison du capteur et par la technologie du capteur.

Saïf ed-Dîn Fertahi, A. Jamil, A. Benbassou (2018) [20] ont fait une synthèse des études précédentes sur les réservoirs stratifiés avant 2018 et ils ont conclu qu'il est essentiel de dimensionner avec précision les réservoirs de stockage d'eau chaude afin d'améliorer leur rendement thermique et qu'un réservoir de stockage dont l'indice de Richardson est supérieur à 1, implique de meilleures performances thermiques car les forces de flottement l'emportent sur les forces de mélange.

#### **4.2. En Algérie**

<span id="page-21-0"></span>En 1994 Mr Abdelmadjid Benkhalifa a publié sa thèse de magister intituler « étude de la stratification thermique dans une cuve de stockage cylindrique » et il a conclu que la direction de l'écoulement na pas d'effet sur les performances de la cuve et que les meilleures performances sont assurées quand l'injection est tout à fait en haut est le puisage en bat assurent les meilleures performances.

Il a aussi conclu qu'un grand nombre de Richardson implique plus de température moyenne et une meilleure stratification [21].

En Novembre 1998 D. Lafri, et al ont publier leur travail « Evolution de la Stratification Thermique dans une Cuve de Stockage de Chaleur Sensible en Phase de Relaxation » sur lequel ils ont conclu que le débit du circuit primaire influe sur la répartition de la température dans la cuve et que les gradients des températures suivants l'horizontal sont négligeables [22]

En 2005 Amor BOUHDJAR à publier sa thèse : « phénomène de stratification dans une cuve de stockage thermique : étude paramétrique » ou il a conclu que l'efficacité d'un système est dépendante de l'efficacité des différents éléments qui le composent. Connaissant la configuration du système et certains paramètres de fonctionnement, il est possible de simuler le comportement de la cuve de stockage pour, en fin de compte, déduire les paramètres permettant une meilleure rentabilité. [23]

#### <span id="page-21-1"></span>**5. Conclusion**

Tous les travaux présentés nous approchent à la réalité pour mieux comprendre les phénomènes qui ont lieu dans ces réservoirs.

Nous avons essayé de manipuler les capacités du code Fluent à travers des géométries complexes. Pour aller plus loin et effectuer plusieurs tests possibles pour atteindre une approche claire sur les différents paramètres qui rentrent en jeux.

# <span id="page-22-0"></span>**Chapitre II : Étude théorique.**

#### <span id="page-23-0"></span>**1. Introduction**

Le meilleur modèle mathématique, disponible jusqu'à ce jour, pour décrire les différents phénomènes thermo-hydrauliques, aussi complexes soient-ils, rencontrés dans la majorité des problèmes de l'industrie des systèmes thermo-hydraulique, est le système d'équations de Navier Stokes. Les équations de Navier-Stokes restent mathématiquement d'un formalisme particulièrement ardu. Il s'agit en effet d'équations aux dérivées partielles non linéaires en fonction du temps et d'espace. Des hypothèses simplificatrices sont formulées afin d'obtenir des modélisations abordables mathématiquement.

L'étude de la dynamique et thermique des fluides est basée sur le système d'équations de Navier Stokes qui sont le principe de conservation de la masse, le principe de conservation de la quantité de mouvement et le principe de conservation de l'énergie. Celles-ci permettent d'établir des relations entre des variables qui, dans le cas général, sont la masse volumique, la température, les trois composantes de la vitesse et la pression. Ces variables sont toutes fonctions des coordonnées de l'espace et du temps.

#### <span id="page-23-1"></span>**2. Les hypothèses simplificatrices**

De façon à obtenir un modèle mathématique simple qui décrit la physique de ce problème, on suppose :

- L'écoulement et le transfert de chaleur sont unidimensionnel.
- Les propriétés physiques du fluide (Cp, μ, λf, ρ) et du solide (λs) sont constante et évaluées à la température du fluide à l'entrée du canal.
- Le fluide est newtonien et incompressible.
- Le Profils de vitesse et de température uniformes.
- La température de parois (supérieure et inférieure) constante.
- Une cuve verticale.

.

#### <span id="page-23-2"></span>**3. Bilan thermique de la cuve de stockage**

En absence de soutirage on écrit le bilan thermique comme suit :

**Chapitre II : Étude théorique**

$$
MC_P \frac{\partial T_S}{\partial t} = Q_C - Q_P
$$
 **equation 1**

Avec:  $MC_P\frac{\partial T_S}{\partial t}$  $\frac{\partial T_S}{\partial t}$ : Puissance stockée dans la cuve.  $Q_c$ : La puissance captée [W].  $Q_p$ : La puissance perdue [W].  $T_C$ : Température du capteur et  $T_S$ : Température du stockage. D'où :

 $Q_C = A_C \eta I_C = \dot{m} C_p (T_C - T_S)$ equation 2  $\eta = F_R \left[ \eta_0 - U_{CP} \frac{(T_S - T_a)}{I_C} \right]$  $I_C$  $\vert$  equation 3

A partir de l'expression de  $\eta$  qui est présentée par l'équation précédente on obtient :

$$
MC_P \frac{\partial T_S}{\partial t} = AF_R \big[ \eta_0 I_C - U_C P (T_S - T_a) \big] - Q_P
$$
 **equation 4**

Tel que:

$$
\eta_0 = \frac{I_a}{I_c}
$$
  
\n
$$
Q_P = U_{CP} A_T (T_S - T_a)
$$

Si on considère un stockage sans soutirage, le bilan thermique du ballon est représenté par l'équation suivante:

$$
MC_P \frac{\partial T_S}{\partial t} = F_C \dot{m} C_P (T_C - T_S) - U A_T (T_S - T_a)
$$
 **equation 5**

Avec:  $A_T$ : Surface totale de la cuve.

U : pertes globales dans une cuve à température uniforme.

 $F<sub>C</sub>$  est une fonction de contrôle qui prend les valeurs 1 ou 0

Si  $T_c > T_s$  la fonction  $F_c = 1$  l'eau chaude venant du capteur est admise dans la cuve, la pompe est en marche.

Si  $T_c < T_s$  la fonction  $F_c = 0$  l'eau venant du capteur ne rentre pas dans la cuve, la pompe est à l'arrêt.

L'expression  $F_c \dot{m} C_p (T_c - T_s)$  désigne l'énergie provenant du capteur lorsque  $F_c = 1$ . et  $UA_T(T_S - T_a)$  l'énergie perdue vers l'espace environnant le stockage.

#### <span id="page-25-0"></span>**Billan thermique de la cuve :**

La cuve est divisée en  $n$  nombres de tranches élémentaires horizontales. Chaque tranche est formée d'un cylindre de fluide stocké.

A chaque pas de temps, un bilan thermique est effectué à chacune des tranches ce qui permet de déduire les valeurs des températures correspondantes.

Cinq zones différentes sont distinguées à l'intérieur de la cuve. Chacune est formée d'un nombre de tranches. Chacune des zones à un bilan thermique

Zone I: Volume délimité par la partie située au dessus de l'échangeur.

Zone II : Volume situé au dessus de l'échangeur.

Zone III : La première tranche de l'échangeur.

Zone IV : Volume délimité par la position de l'échangeur.

Zone V: La dernière tranche du bas du volume délimité par la position de l'échangeur.

a) Bilan thermique de la zone I : Le bilan thermique de la cuve de la zone I (la première tranche) s'écrit comme suit (Figure II.1) :

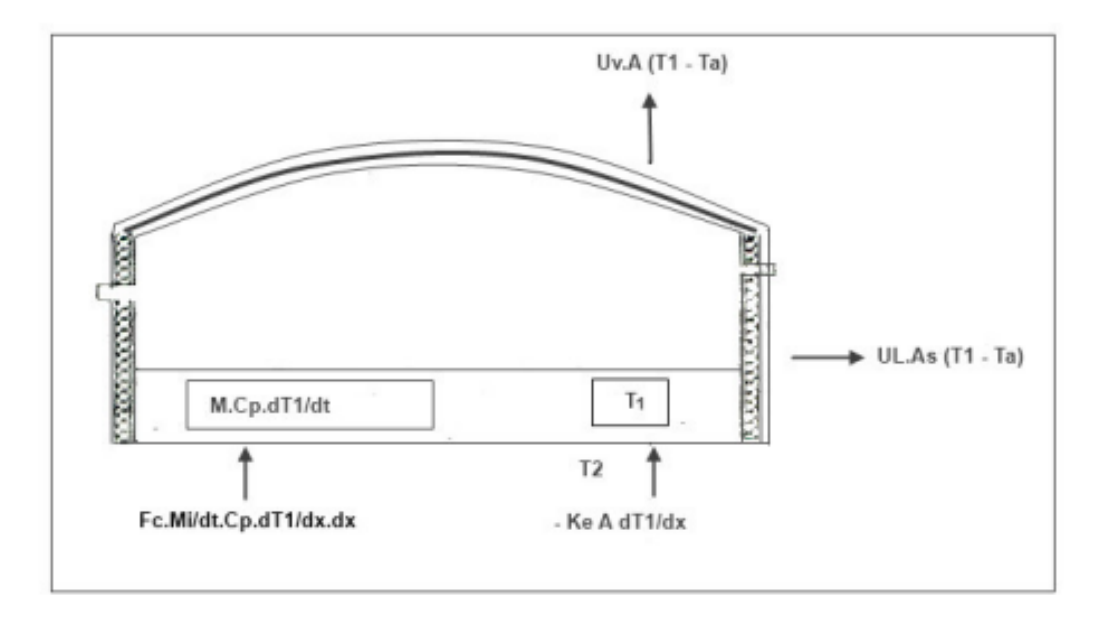

*Figure IV-1 Représentation du bilan thermique de la zone I*

<span id="page-26-0"></span>
$$
M_1 C_P \frac{\partial T_i}{\partial t} = -K_e A \frac{\partial T_i}{\partial x} + F_C \frac{M_1}{\Delta t} C_P \frac{\partial T_i}{\partial x} dx - (U_L A_s + U_V A)(T_i - T_a)
$$
 **equation 6**  

$$
F_C \left(\frac{M_i}{\partial t}\right) \left(\frac{d T_i}{dx}\right) dx \Big|_{x+dx} : \text{Energie provenant de deuxième tranche Iorsque } F_c = 1
$$

#### b) Bilan thermique de la zone II :

Le bilan thermique de la zone II s'écrit comme suit :

$$
M_i C_p \frac{\partial r_i}{\partial t} = KeA \frac{\partial r_i}{\partial x}\Big|_{x+dx} - KeA \frac{\partial r_i}{\partial x}\Big|_{x} + F_c \frac{Mi}{\Delta t} C_p T_i \Big|_{x+dx} - F_c \frac{Mi}{\Delta t} C_p T \Big|_{x} - U_L A_s (T_i - T_a)
$$
  
equation 7

Avec:

$$
K_e A \frac{\partial T_i}{\partial x}\Big|_{x+dx} = K_e A \frac{\partial T_i}{\partial x} + K_e A \frac{\partial^2 T_i}{(\partial x)^2} dx
$$
 **equation 8**  

$$
\frac{M_i}{\Delta t} C_P T_i \Big|_{x+dx} = \frac{M_i}{\Delta t} C_P T_i + \frac{M_i}{\Delta t} C_P \frac{\partial T_i}{\partial x} dx
$$
 **equation 9**

En remplaçant les équations (8) et (9) dans l'équation (7), on obtient :

$$
M_i C_P \frac{\partial T_i}{\partial t} = K_e A_s \frac{\partial^2 T_i}{(\mathrm{d}x)^2} dx + F_C \frac{M_i}{\Delta t} C_P \frac{\partial T_i}{\partial x} dx - U_L A_s (T_i - T_a)
$$
 **equation 10**

avec:

Ta : température ambiante.

T<sub>i</sub>: Température de l'eau dans une tranche.

Tels que:

 $F_C\left(\frac{M_i}{\partial t}\right)$  $\left\{ \frac{dI_{i}}{dt} \right\} T_{i} \Big|_{x+dx}$ : Energie provenant de la tranche inférieur (i+1) lorsque Fc = 1.  $F_C\left(\frac{M_i}{\partial t}\right)$  $\left\langle \frac{m_i}{\partial t} \right\rangle T_i \Big|_{\mathcal{X}}$ : Energie perdue à la tranche supérieure (i-1) lorsque FC = 1

c) Bilan thermique de la zone III:

Pour cette zone, le bilan thermique peut être exprimé comme suit :

$$
M_i C_P \frac{\partial T_i}{\partial t} = -K_e A \frac{\partial T_i}{\partial x}\Big|_x - \left(-K_e A \frac{\partial T_i}{\partial x}\Big|_{x+dx}\right) - \frac{M_i}{\Delta t} C_P \frac{\partial T_i}{\partial x} dx - U_L A_S (T_i - T_a) + U_e A_e (T_e - T_i)
$$
  
chap II equation 11

En remplaçant l'équation (8) dans l'équation (11) on obtient :

$$
M_i C_P \frac{\partial T_i}{\partial t} = K_e A \frac{\partial^2 T_i}{\partial x^2} dx - \frac{M_i}{\partial t} C_P \frac{\partial T_i}{\partial x} dx - U_L A_s (T_i - T_a) + U_e A_e (T_e - T_i)
$$
 equation 12

Avec :

T<sub>e</sub> : température du fluide chaud à l'intérieur de l'echangeur.

 $U_e A_e (T_e - T_i)$ : Energie gagnée par le transfert de chaleur entre le fluide chaud dans le serpentin et l'eau stockée dans la tranche i.

d) Bilan thermique de la zone IV :

Le bilan thermique de cette zone s'écrit comme suite :

$$
M_i C_P \frac{\partial r_i}{\partial t} = -K_e A \frac{\partial r_i}{\partial x}\Big|_x - \left(-K_e A \frac{\partial r_i}{\partial x}\Big|_{x+dx}\right) - U_L A_s (T_i - T_a) + U_e A_e (T_e - T_e)
$$
  
chap II equation 13

Si on remplace l'équation (100) dans l'équation (105) on obtient :

$$
M_i C_P \frac{\partial T_i}{\partial t} = K_e A \frac{\partial^2 T_i}{(\partial x)^2} + U_e A_e (T_e - T_i) - U_L A_s (T_i - T_a)
$$
 **equation 14**

Avec :

 $M_i$ : Ia masse de l'eau dans une tranche,  $K_e$ : la conductivité thermique de l'eau.

 $A_s$ : Section latérale d'une tranche,

A: section de base de la tranche.

e) Bilan thermique de la zone  $V$  :

L'équation du bilan thermique de cette zone s'écrit comme suite :

$$
M_n C_P \frac{\partial T_i}{\partial t} = -K_e A \frac{\partial T_i}{\partial x} - (U_L A_S + U_V A)(T_i - T_a) + U_e A_e (T_e - T_i)
$$
 **equation 15**  
avec :  $A_e = \frac{A_E}{N_e}$ 

Ne : Nombre de tranche.

 $N_e$ 

 $A_E$ : Surface totale du serpentin.

 $A_e$ : Section d'un élément du serpentin.

 $U_L$ : Coefficient des pertes thermiques global suivant la section latérale d'une tranche.

 $U_{\nu}$ : Coefficient des pertes thermiques global suivant le fond supérieur et inférieur de lã cuvê.  $U_e$ : Coefficient d'échange thermique global entre l'eau stockée dans la cuve et l'eau circulant dans l'echangeur.

#### <span id="page-28-0"></span>**4. Conclusion**

Dans ce chapitre on a décrit le système d'étude, les hypothèses simplificatrices et les conditions aux limites. On a enfin établi les équations qui gouverne ce problème et on a établi un bilan thermique de la cuve de stockage étudier.

# <span id="page-29-0"></span>**V. Chapitre III : Modélisation numérique du système.**

#### <span id="page-30-0"></span>**1. Introduction**

Dans le chapitre précédent, nous avons établi la forme complète des équations aux dérivées partielles qui gouvernent le problème à étudier. Nous intéressons dans le chapitre 3 à la résolution numérique des équations aux dérivées partielles en raison de leurs complexités, ces équations sont résolues à l'aide des techniques numériques. Plusieurs méthodes numériques sont disponibles dans la littérature. On peut citer à titre d'exemples :

- la méthode des différences finies.
- la méthode des éléments finis.
- la méthode des volumes finis.

Comme le logiciel fluent qu'on utilise est base sur la méthode des volumes fini on s'intéresse à cette dernière.

#### <span id="page-30-1"></span>**2. La méthode des volumes finis**

#### <span id="page-30-2"></span>**2.1. Description**

La méthode des volumes finis décrite par Patankar 1980 [33] a été l'une des premières méthodes à atteindre un stade avancé de développement dans la résolution de problèmes liés à la mécanique des fluides. C'est une méthode semi-intégrale qui consiste à diviser le domaine physique en un certain nombre de volumes appelés volumes finis (volumes de contrôle) puis à intégrer des équations de conservation dans chaque volume. Le résultat de cette intégration est d'obtenir des équations algébriques, dites équation discrétisée [34]. La combinaison de tous les volumes de contrôle couvre l'ensemble du domaine de calcul. Cette propriété fondamentale permettra de mettre en évidence les propriétés de conservation des flux locaux et globaux.

#### <span id="page-30-3"></span>**2.2. Principe détaillé de la méthode des volumes finis**

La méthode des volumes finis consiste à transformer les dérivées en expressions algébriques faciles à résoudre. La résolution par cette méthode passe par quatre étapes principales [35] :

a) Effectuer un maillage du domaine d'étude : ceci se fait en plaçant un certain nombre de nœud dans ce domaine et en construisant un volume fini ou un volume de contrôle autour de chaque nœud. Ce volume de contrôle est délimité par des interfaces.

b) Intégrer l'équation aux dérivées partielles sur chaque volume de contrôle.

c) Choisir un profil de variation de la quantité à trouver (par exemple : température, pression, etc…) entre deux nœuds consécutifs pour pouvoir évaluer les dérivées à l'interface. Ceci nous conduit à l'obtention d'une équation algébrique simple appelé « équation discrétisée » qui est propre à chaque nœud du domaine. Donc, si celui-ci est constitué de n-nœuds, on aura n-équations algébriques à résoudre, il y a donc, autant de nœuds que volumes de contrôle d'où la performance de la méthode des volumes finis comparativement aux autres méthodes.

d) Résoudre le système d'équations obtenu par l'une des méthodes de résolution des équations algébriques linéaires.

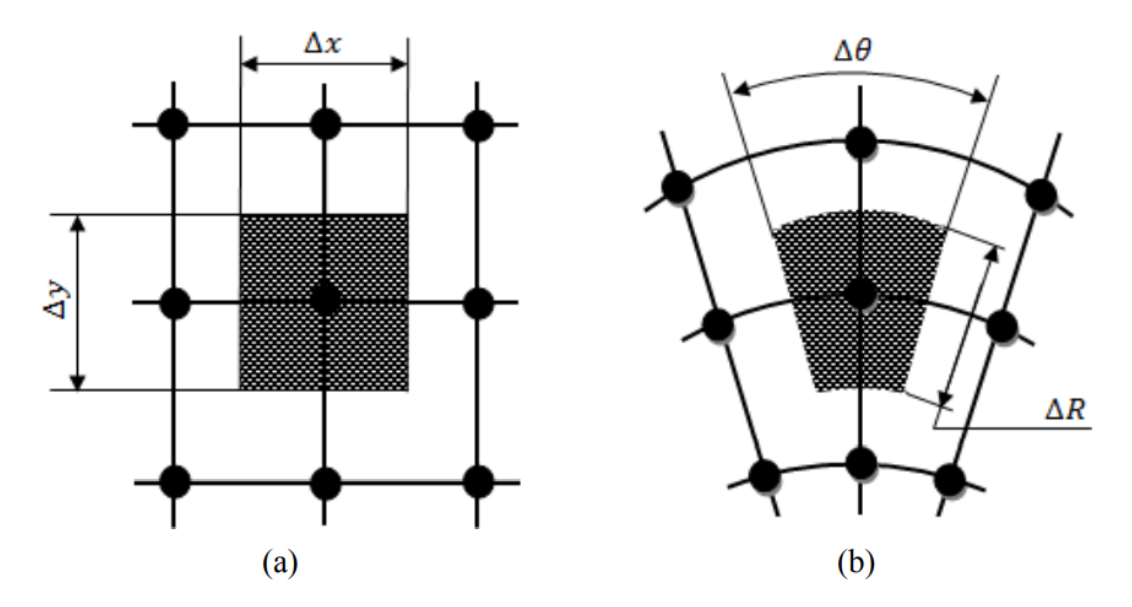

<span id="page-31-1"></span>*Figure V-1 volume de contrôle (a) : en coordonnées cartésiennes (b) : en coordonnées cylindriques*

La technique comprend deux étapes importantes :

#### <span id="page-31-0"></span>**2.3. Le maillage**

Un maillage est une personnalisation constituée d'un domaine d'éléments géométriques simples sans chevauchements ni lacunes. La qualité du maillage joue un rôle important dans la précision des calculs numériques. Pour diviser le domaine en un ensemble de parties discrètes, ou cellules de calcul, ou blocs de contrôle, une grille est utilisée. Aussi connu sous le nom de maillage. Le maillage dépend de la géométrie du problème traité. Courbes et points.

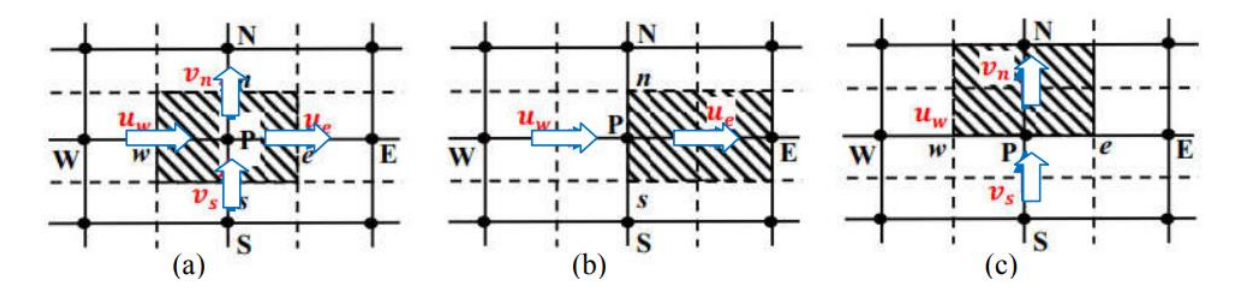

<span id="page-32-0"></span>*Figure V-2 (a) Schéma du maillage, (b) maillage décalé pour ue , (c)maillage décalé vn*

Les types de maillage qui existe sont :

#### *2.3.1. Le Maillage structuré*

Les maillages structurés sont définis par des jointures fréquentes. Les choix d'éléments possibles sont quadrilatères en 2D et hexagonaux en 3D. Ce modèle est très économe en espace, c'est-àdire que les relations de voisinage sont déterminées par le tri de stockage. Ce maillage peut donner une meilleure convergence et une résolution plus élevée.

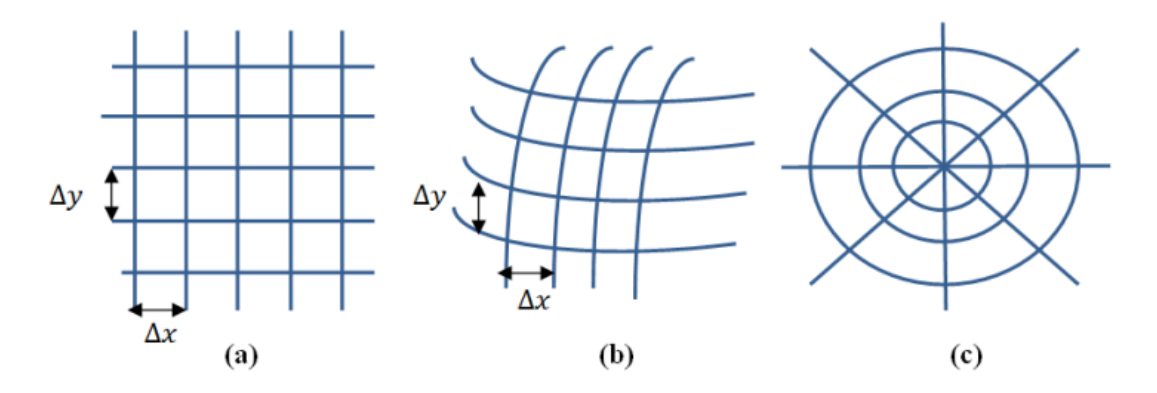

<span id="page-32-1"></span>*Figure V-3 Trois exemples de maillages structurés : (a) une grille cartésienne, (b) curviligne, (c) cylindrique.*

#### *2.3.2. Le Maillage non-structuré*

Une grille non structurée est identifiée par une connectivité irrégulière. On ne peut pas l'exprimer comme un tableau bidimensionnel ou tridimensionnel dans la mémoire de l'ordinateur. Cela permet d'utiliser n'importe quel élément qu'un solveur peut utiliser. Ces grilles utilisent généralement des triangles en 2D et des tétraèdres en 3D.

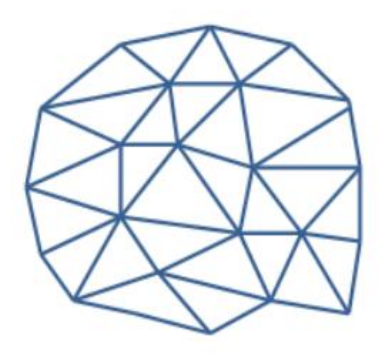

*Figure V-4 Exemple du maillage non-structuré.*

#### *2.3.3. Le Maillage hybride*

<span id="page-33-1"></span>Un maillage hybride contient un mélange de parties structurées et de parties non structurées. Les pièces de géométrie régulière peuvent avoir des maillages structurés et les pièces complexes peuvent avoir des maillages non structurés.

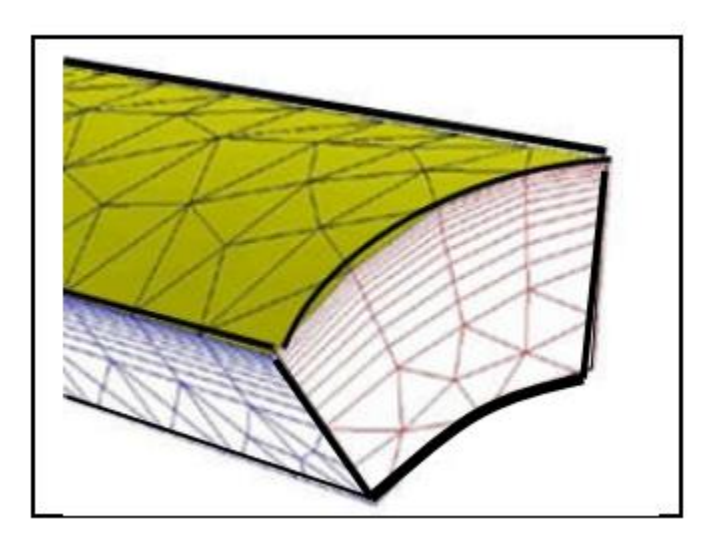

*Figure V-5 Exemple de maillage hybride.*

### <span id="page-33-2"></span><span id="page-33-0"></span>**3. La discrétisation des équations**

L'étape principale de la méthode des volumes finis est l'intégration de l'équation gouvernante sur un volume de contrôle typique pour produire une équation discrétisée à son point.

L'équation différentielle est intégrée dans chaque volume élémentaire finis. Pour calculer l'intégrale dans ce volume élémentaire l'inconnue est représentée à l'aide d'une fonction d'approximation (linéaire, parabolique, exponentielle, de puissance etc.) entre deux nœuds consécutifs. Ensuite, la forme intégrale est discrétisée dans le domaine d'étude. Le résultat de discrétisation donne une équation algébrique qui est constituée par les valeurs nodales.

Pour discrétiser les équations de conservation il faut les écrire d'abord sous la forme suivante :

Les équations de conservation présentées ci-dessus, peuvent être écrites sous une forme générale. L'équation du transport (équation de convection et de diffusion), en coordonnées cylindrique est donnée par :

$$
\frac{\partial}{\partial \theta} + \frac{\partial}{\partial r} \frac{\partial (r v_r \phi)}{\partial r} + \frac{1}{r} \frac{\partial (v_\theta \phi)}{\partial \theta} + \frac{\partial (v_z \phi)}{\partial z} = \overbrace{\Gamma \left[ \frac{1}{r} \frac{\partial}{\partial r} \left( r \frac{\partial \phi}{\partial r} \right) + \frac{1}{r^2} \frac{\partial^2 \phi}{\partial \theta^2} + \frac{\partial^2 \phi}{\partial z^2} \right]}^S + \overbrace{S_0^{\pi}}^S
$$
chap II equation 11

Avec :

∅ : La propriété transportée(variable).

 $\Gamma_{\phi}$ : Le coefficient de diffusion.

 $S_{\phi}$ : Le terme source contenant le gradient de pression.

T : le terme transitoire ;

: Le terme de convection ;

D : Terme de diffusion ;

: Terme source.

Les termes de l'équation généralisée (eq 72 ), sont groupés dans le tableau 1

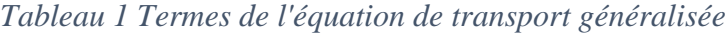

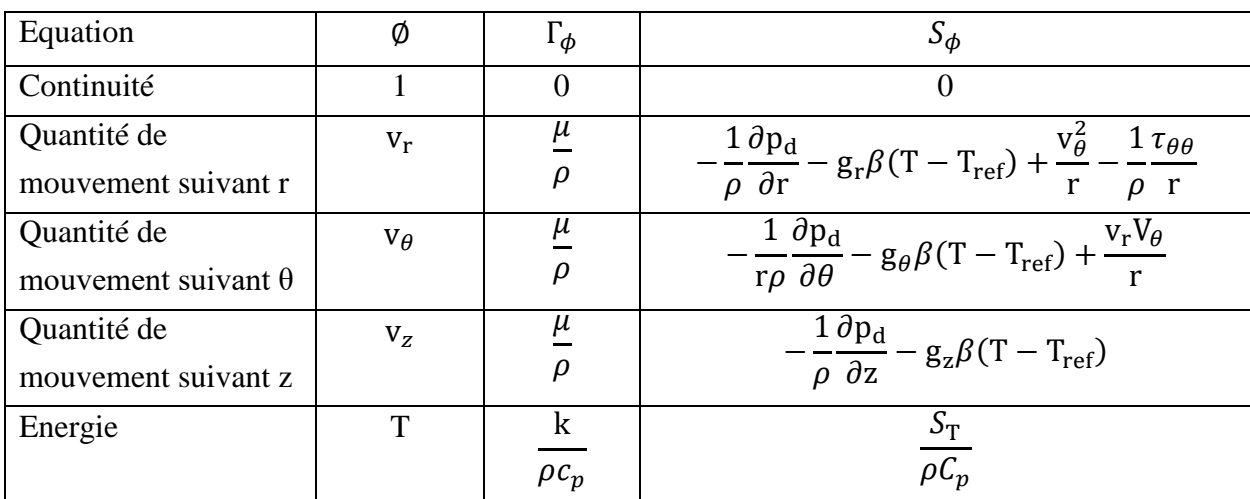

#### <span id="page-35-0"></span>**4. Présentation de GAMBIT et de FLUENT**

La résolution des problèmes par le logiciel de simulation numérique des écoulements FLUENT nécessite la présentation de logiciel GAMBIT aussi.

#### <span id="page-35-1"></span>**4.1. Présentation du logicielle GAMBIT**

GAMBIT (Géometry And Mesh Building Intelligent Toolkit) est un logiciel mailleur 2D/3D de DAO (Dessin Assisté par Ordinateur) et de génération de maillage. Il permet de générer un maillage structuré ou non structuré en coordonnées cartésiennes, polaires, cylindriques ou axisymétriques. Il peut réaliser des maillages complexes en deux ou trois dimensions avec des mailles de type rectangle ou triangle. Largement répandus dans l'industrie (automobile, aéronautique, spatiale, …etc.) en raison de son interface graphique puissante, il permet aussi de réaliser tout type de géométries complexes (fixes ou mobiles) associées à des maillages fixes ou adaptatifs. Les options de génération de Gambit offrent une flexibilité de choix. On peut décomposer la géométrie en plusieurs parties pour générer un maillage structuré. Sinon, Gambit génère automatiquement un maillage non structuré adapté au type de géométrie construite. Avec les outils de vérification du maillage, les défauts sont facilement détectés.

*4.1.1. Démarrage de Gambit :* /Fluent.Inc/ntbin/ntx86/Gambit.exe

Est le chemin de l'application de Gambit après installation, généralement un raccourci est ajouté aussi automatiquement sur le bureau.

<span id="page-35-2"></span>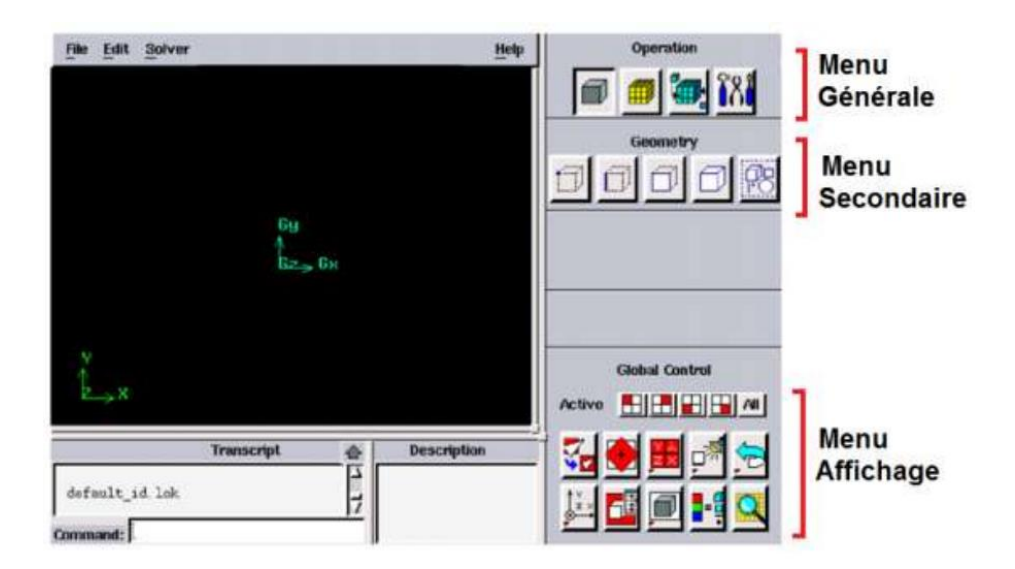

*Figure V-6 Interface graphique de Gambit*
# *4.1.2. Fonctionnalités principales du Gambit*

Gambit regroupe trois fonctions principales : définition de la géométrie du problèmes (construction si la géométrie est simple ou bien import de la géométrie CAO), Le maillage et sa vérification, la définition des frontières (Types de conditions aux limites) et définitions des domaines de calculs. Si la géométrie est conçue par des logiciels de la CAO (Solidworks, CATIA…), il est conseillé d'importer des fichiers sous format ACIS \*.sat et il est souvent indispensable de nettoyer la géométrie.

Dans le coin en haut à droite, on retrouve les différentes opérations que l'on peut réaliser sur ce logiciel figure 7 :

- La première opération est la géométrie. Ce menu permet de créer des volumes, des surfaces, des lignes et des points. On peut également modifier des géométries importées.
- La seconde opération est le maillage de la géométrie. Ce menu permet de mailler des volumes, des surfaces mais aussi discrétiser des lignes.
- La troisième opération permet de définir les conditions au limites et domaines fluides.
- Le quatrième bouton est un menu d'outil.

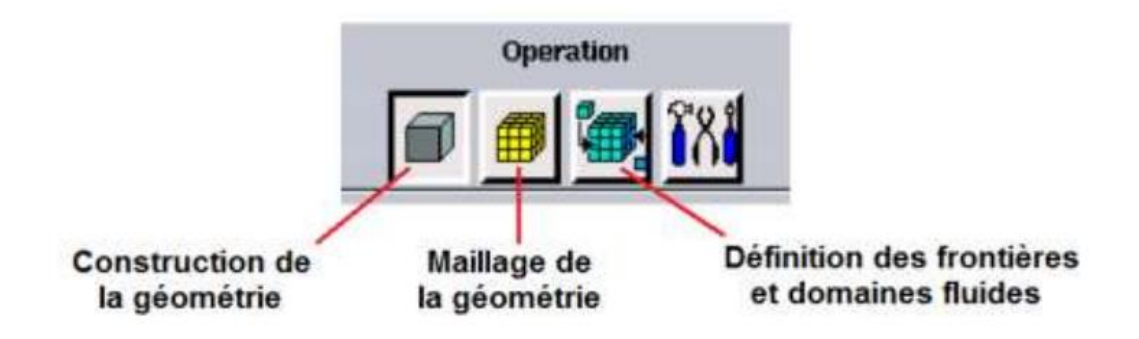

*Figure V-7 Fonctions principales du menu générale de Gambit*

En cliquant sur chaque fonctionnalité du Menu générale un Menu secondaire correspondant s'affichera juste en dessous figure III-8

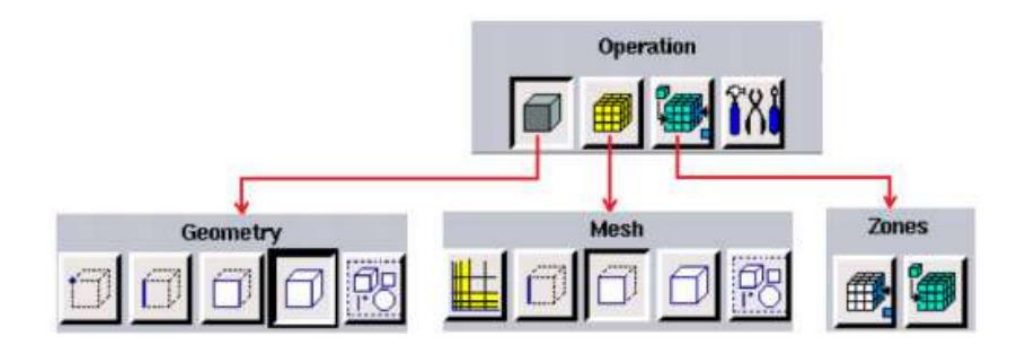

*Figure V-8 Menus secondaires de Gambit*

#### *4.1.3. Description de la menue géométrie*

La finalité de la construction de la géométrie est de définir les domaines de calcul qui seront des faces dans un problème 2D et des volumes dans un problème 3D.

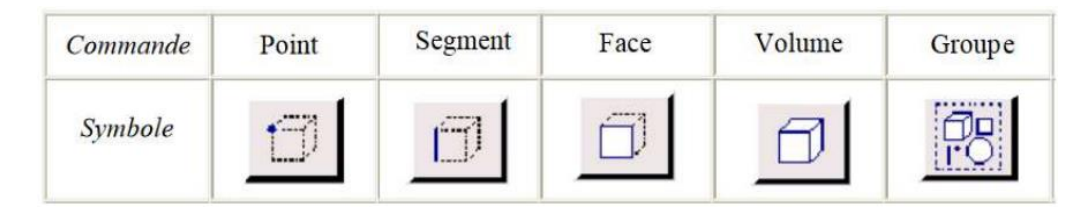

*Figure V-9 Description des commandes du menu géométrie*

#### *4.1.4. Description du menu maillage :*

Le menu maillage est composé de cinq boutons comme le montre le tableau ci-dessous.

| Commande | <b>Couches</b> limites | Segment    | Faces | Volume | Groupe    |
|----------|------------------------|------------|-------|--------|-----------|
| Symbole  |                        | -----<br>. |       |        | --------- |

*Figure V-10 Description des commandes du menu maillage*

La description des principaux menus du maillage, montré sur la figure III-11, sont les suivants :

- 1. Création et modification d'un maillage de type couche limite
- 2. Taille de la première cellule

- 3. Facteur d'expansion du maillage
- 4. Nombre de lignes du maillage spécifique
- 5. Type du maillage (4 types de maillages spécifiques sont disponibles)
- 6. Maillage d'une ligne

7. Application d'un double ratio qui augmente la densité de points soit sur les côtés soit au centre des lignes

8. Utilisation d'un ratio pour le maillage

9. Choix de l'option du maillage : nombre de nœuds ou de la taille d'intervalle entre les deux

10. Maillage de la face

- 11. Lissage des maillages déformés
- 12. Choix du type de maillage : Tri, Quad

13. Si option cochée, création d'un maillage régulier selon les paramètres dessous. Si non création d'un maillage à partir des nœuds définis sur les arêtes

14. Maillage du volume

15. Lissage des maillages déformés

16. Choix du type de maillage : Tetra, Hex

17. Si option cochée, création d'un maillage régulier selon les paramètres dessous. Si non création d'un maillage à partir des nœuds définis sur les arêtes.

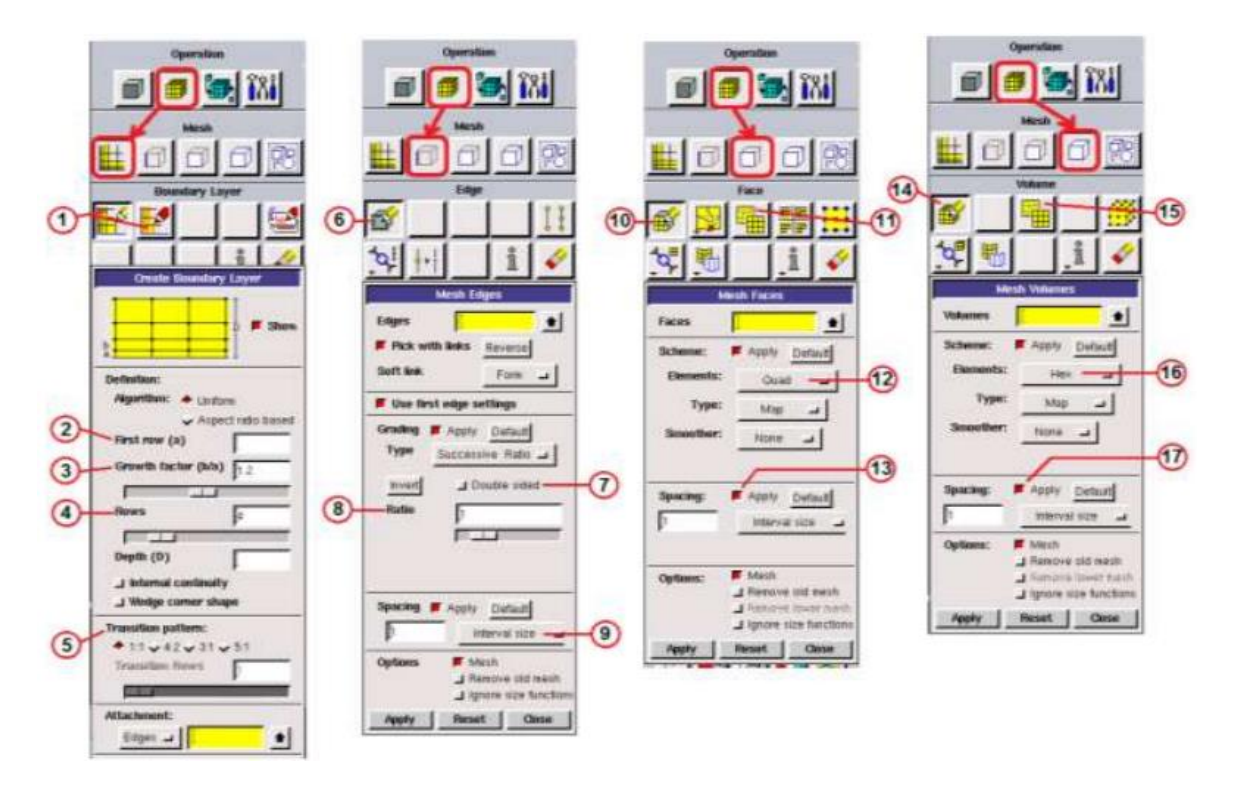

*Figure V-11 Principaux menus du maillage de Gambit*

# *4.1.5. Conditions aux limites et définition de domaines*

Plusieurs types de conditions aux limites sont disponibles selon le problème traité.

À noter que l'espace maillé est pris par défaut comme étant fluide.

Le nom donné à la frontière est très important car il sera repris sous Fluent, et si les noms ne sont pas clairs on risque de mélanger les limites. Le meilleur Gambit peut générer des maillages que beaucoup de solveurs peuvent utiliser, ainsi nous devons spécifier le logiciel solveur avec lequel on veut traiter le fichier maillage.

Le choix du type de frontière varie en fonction du solveur considéré pour résoudre le problème.

Les types de conditions aux limites usuels sont :

- Velocity inlet : Utilisée pour des écoulements incompressibles ou moyennement compressibles, quand la vitesse d'entrée est connue.
- Pressure Inlet : Utilisée pour les écoulements compressibles et incompressibles.
- Mass Flow Inlet : On impose un débit massique connu à l'entrée, il n'est pas nécessaire d'utiliser Mass Flow Inlet en écoulement incompressible.
- Pressure Outlet : L'utilisation de ce type sert à définir la pression statique à la sortie. L'utilisation de la condition "Pressure Outlet" au lieu de "Outflow" a souvent comme conséquence une meilleure convergence.
- Outflow : Cette condition est utilisée pour modéliser les sorties de fluide dont on ne connaît à priori les détails de la vitesse et de la pression à la sortie. Il n'est pas approprié pour les calculs suivants :
	- o Si le problème possède une condition de "Pressure inlet"
	- o Si vous modélisez un écoulement compressible
	- o Si vous modélisez un écoulement instationnaire avec variation de la densité
- Wall : Ce type est utilisé pour délimiter les régions solides des régions fluides. En général on utilise les propriétés d'une paroi lisse.

#### *4.1.6. Exportation du maillage de Gambit :*

Une fois que la géométrie a été créée, que les conditions aux limites ont été définies, il faut exporter le maillage, **\*.msh** pour que Fluent soit capable de le lire et de l'utiliser. On peut ensuite fermer Gambit en sauvegardant la session (si on souhaite la rouvrir) et lancer Fluent.

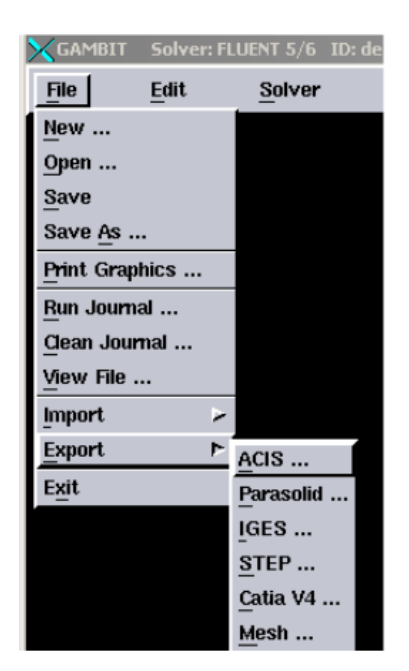

*Figure V-12 Exportation du maillage de Gambit*

#### **4.2. Le logiciel FLUENT**

Fluent est un logiciel de simulation numérique de mécanique des fluides. En étant juste un solveur, il ne génère pas de maille. Le maillage doit être effectuer avec un meilleur, Gambit dans ce cas. Fluent est intégré dans la fameuse suite de logiciel de simulation ANSYS. Il dispose d'un très grand nombre de modèles, pouvant faire face à de très nombreux aspects de la mécanique des fluides : Ecoulement diphasique (miscible, non miscible, cavitation, solidification), turbulence (LES,  $K_{\epsilon}$ , Kw, ...), combustion, transport de particules, écoulement en milieux poreux, maillages mobiles et dynamiques avec reconstruction du maillage.... Le logiciel Fluent utilise la Méthode des Volumes Finis, qui permet la résolution des équations qui régissent l'écoulement (équation de conservation de la masse, équation de quantité de mouvement, équation de l'énergie). Fluent est associé à Gambit, à l'aide duquel on va définir la géométrie, le maillage, et les conditions aux limites [36,37].

En démarrant le logiciel Fluent on doit choisir les dimensions du domaine de calcule (2D ou 3D), et la précision que doit utiliser le logiciel, simple précision ou double précision.

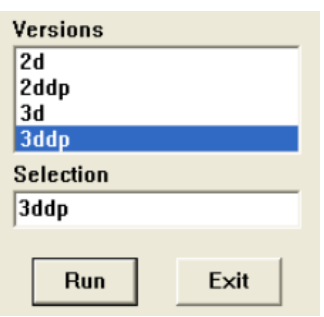

*Figure V-13 Choix des dimensions et de la précision*

Il suffit de suivre l'ordre des menus en générale en partant de la gauche pour aller vers la droite et du haut vers le bas. Les principales étapes de simulation sous FLUENT sont les suivantes :

- 1. Importation de la géométrie (\*.msh)
- 2. Vérification du maillage importé
- 3. Lissage du maillage (Smooth and swap the grid)
- 4. Vérification de l'échelle
- 5. Choix du solveur
- 6. Affichage de la grille
- 7. Choix du modèle de turbulence
- 8. Définition des caractéristiques du fluide
- 9. Operating conditions

- 10. Conditions aux limites
- 11. Choix des critères de convergence
- 12. Initialisation des calculs
- 13. Sauvegarde du fichier \*.cas
- 14. Lancement de la simulation
- 15. traitement de la solution

#### *4.2.1. Procédure sous "Fluent"*

Une fois le du fichier de maillage est charge (réalisé avec le logiciel GAMBIT) "Fluent", nous devons mettre à l'échelle de la géométrie (pour notre cas, on utilise le mètre).

Le logiciel "Fluent" permet aussi de réordonner les nœuds, les surfaces et les cellules en mémoire, de telle façon qu'ils aient la même disposition dans la grille et dans la mémoire et cela pour améliorer les performances du calcul et l'efficacité d'accès à la mémoire (Grid\Reorder).

#### *4.2.2. Simple précision ou double précision*

"Fluent" offre deux modes de calcul : le mode "double précision" et le mode "simple précision". Dans le mode "double précision" : les nombres à virgule flottante sont représentés en utilisant 64 bits, alors que le mode "simple précision" : utilise une représentation à 32 bits. Le revers de cette précision est que le premier mode requiert beaucoup plus de mémoire.

#### *4.2.3. Choix de la formulation du solveur*

Sous "Fluent", on peut choisir entre plusieurs formulations du solveur :

- La formulation "Segregated", ou isolée (implicite) : Le solveur isolé est classiquement employé pour les écoulements incompressibles à modérément compressibles.
- La formulation "Coupled", ou couplée (implicite ou explicite) : Cette option permet aux équations gouvernantes d'être résolues simultanément, c'est-à-dire couplées les unes avec les autres. Le solveur couplé implicite requiert presque le double de la mémoire qu'utiliserait le solveur isolé, alors que le solveur couplé explicite vient au milieu, en termes de besoins en ressources, mais converge plus, lentement que la formulation implicite et n'est conseillé que pour les écoulements instationnaires.

#### *4.2.4. Choix du schéma d'interpolation de la pression*

Dans la plupart des cas, le schéma "Standard" est acceptable pour des écoulements spécifiques.

#### *4.2.5. Choix de la méthode de couplage Pression-Vitesse*

Si les vitesses sont définies aux noeuds d'un volume de contrôle ordinaire (comme les autres scalaires : pression, température), il est démontré qu'un champ de pression hautement non uniforme agira comme un champ uniforme sur les équations de quantité de mouvement discrétisées. La solution passe par la définition des vitesses sur une grille décalée "Staggered grid" et l'emploi d'algorithmes tels que "SIMPLE" pour résoudre ce lien ou couplage entre la pression et la vitesse. La famille des algorithmes "SIMPLE" est essentiellement une procédure "d'estimation et de correction" pour le calcul de la pression sur la "grille décalée" des composantes de la vitesse. "Fluent" propose trois méthodes pour le couplage pression-vitesse (seulement avec la formulation "Segregated") :

- Les deux premières, très similaires, sont la méthode "SIMPLE" (Semi-Implicit Method for a Pressure Linked Equations) et la méthode "SIMPLEC" (SIMPLE Consistent). Cette dernière méthode se différencie de la première par le fait qu'on peut lui assigner un facteur de relaxation (correction) de pression proche de 1, ce qui accélère la convergence dans la plupart des cas, mais peut conduire à des instabilités de la solution. Nous avons entrepris nos simulations avec la méthode "SIMPLE",
- Méthode "PISO" (Pressure-Implicit with Splitting of Operators): Cette méthode fait partie des algorithmes de la famille "SIMPLE". Elle est recommandée pour les écoulements instationnaires ou pour les maillages contenant des cellules très obliques "highly skewed". Après avoir choisi les différents paramètres de FLUENT, on passe à l'étape suivante qui est :
- Lancement des calculs, et l'analyse et l'interprétation des résultats.

#### *4.2.6. Condition aux limites utilisée par le code FLUENT*

Pour le code Fluent les types disponibles des conditions aux limites sont classes comme suite : **a)** Conditions d'entrée et de sortie de l'écoulement : pression d'entrée (pressure inlet), vitesse de l'entrée (Velocity inlet), débit massique à l'entrée (mass flow inlet), admission (intake), pression de sortie (pressure outlet) ; sortie (outflow), champ de pression lointain (pressure far-field), échappement (exhaust).

**b)** Mur et conditions du pole : mur (wall), axe de symétrie (axis), conditions Périodique, plan de symétrie (symétrie).

**c)** Cellules des zones internes : fluide ou solide (de différent type).

**d)** Condition des faces internes : ventilation, radiation, mur intérieur. Mais si on parle d'une façon plus générale nous aurons quatre types de conditions aux limites ou chacun d'eux nécessite une étude approfondie :

- À l'entrée du domaine : la valeur de la variable est connue.
- À la sortie du domaine : soit qu'en connaît la valeur de la variable donnée ou on suppose que le régime est établi.
- À la paroi : soit on connaît la valeur de la variable posée (la vitesse ou là
- Température par exemple), soit on connaît d'autres grandeurs physiques (gradient de vitesse, flux thermique).
- Sur l'axe de symétrie : où le gradient de la variable posé suivant la direction perpendiculaire à l'axe de symétrie est nul.

# **5. Description du problème à résoudre**

Le problème à résoudre est un problème qui a été résolu par Dr Lafri expérimentalement dans son article : Evolution de la Stratification Thermique dans une Cuve de Stockage de Chaleur Sensible en Phase de Relaxation.

Pour la réalisation de la partie expérience, une cuve cylindrique de capacité de 400 litres figure 4.1 est nécessaire dont les dimensions sont ;

Hauteur H= 120 cm,

Diamètre d=50 cm.

Isolation avec de la laine de roche de 10 cm d'épaisseur, les fonds ont été également isolés pour minimiser les ponts thermiques. Pour assurer la charge thermique, un circuit primaire a été réalisé. Il est constitué d'un échangeur de chaleur de type serpentin, ce dernier est constitué d'un tube en cuivre de 12 mm de diamètre intérieur et de 14 mm de diamètre extérieur enroulé en spire de 40 cm de diamètre. Le débit est fixé à 240 l/h.

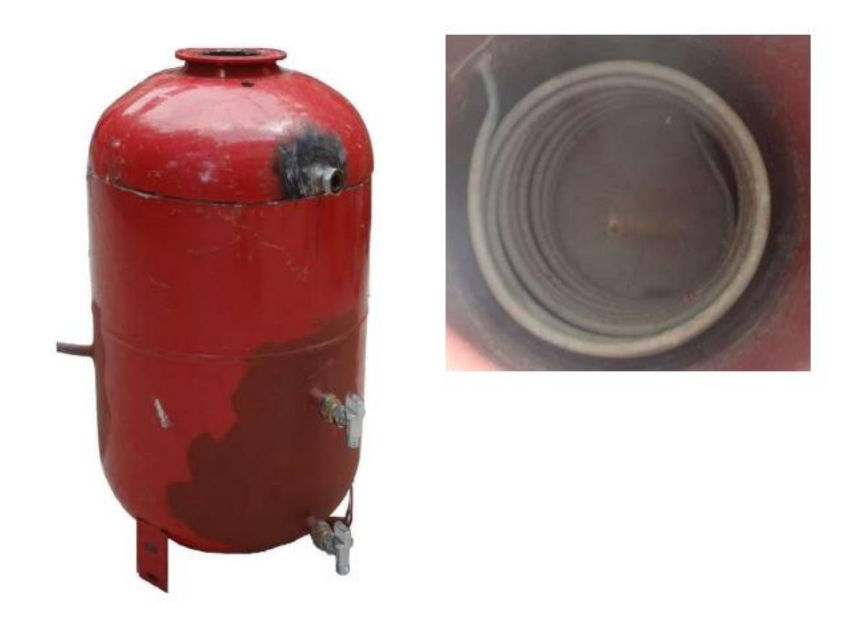

*Figure V-14 une photo de la cuve utiliser dans l'expérience*

 Pour déterminer le champ de températures à l'intérieur de la cuve de stockage en cours de chauffe. Ils ont effectué des mesures de température selon le protocole suivant : dans la cuve de stockage - à l'entrée et à la sortie de l'échangeur

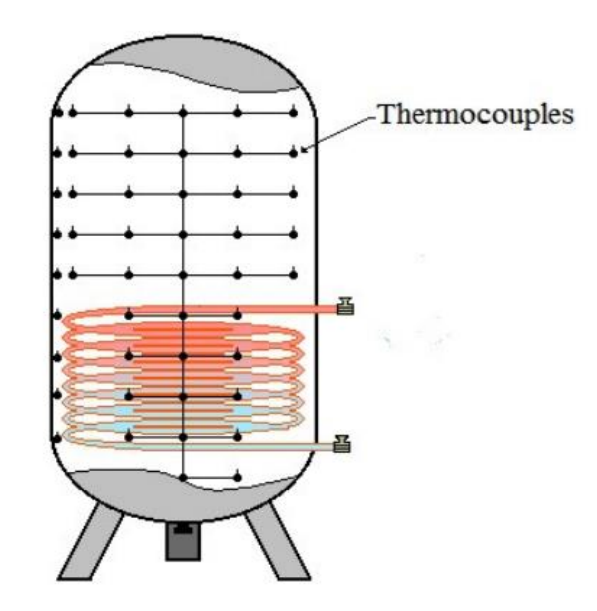

*Figure V-15 La disposition des thermocouples*

Après la phase de charge, le système de stockage va suivre la phase de relaxation thermique. Ce dernier, il est composé d'une cuve de stockage isolé avec deux orifices d'alimentation situés sur la partie supérieure et inférieure sur lesquelles ils ont placé deux diffuseurs figure III-16, aux deux extrémités, pour permettre de conserver la stratification existante dans la cuve et éviter le mélange. La procédure utilise lors de leur expérience est la suivante : ils ont pris initialement la température de l'eau dans la cuve uniforme. Ensuite ils injectent une tranche d'eau chaude par l'intermédiaire d'un diffuseur situé sur la partie supérieure de façon à obtenir une répartition uniforme de vitesses d'injection et de température simultanément, puis ils soutirent à un débit égal de l'eau froide de la cuve de façon à ce que la hauteur de la surface libre reste constante. Les mesures de températures sont collectées toutes les 5 minutes par une centrale d'acquisition de marque FLUKE. Sur la mesure de tension est inférieure à 0,01%. Cette centrale est connectée directement à un microordinateur portable dans lequel sont stockées les mesures.

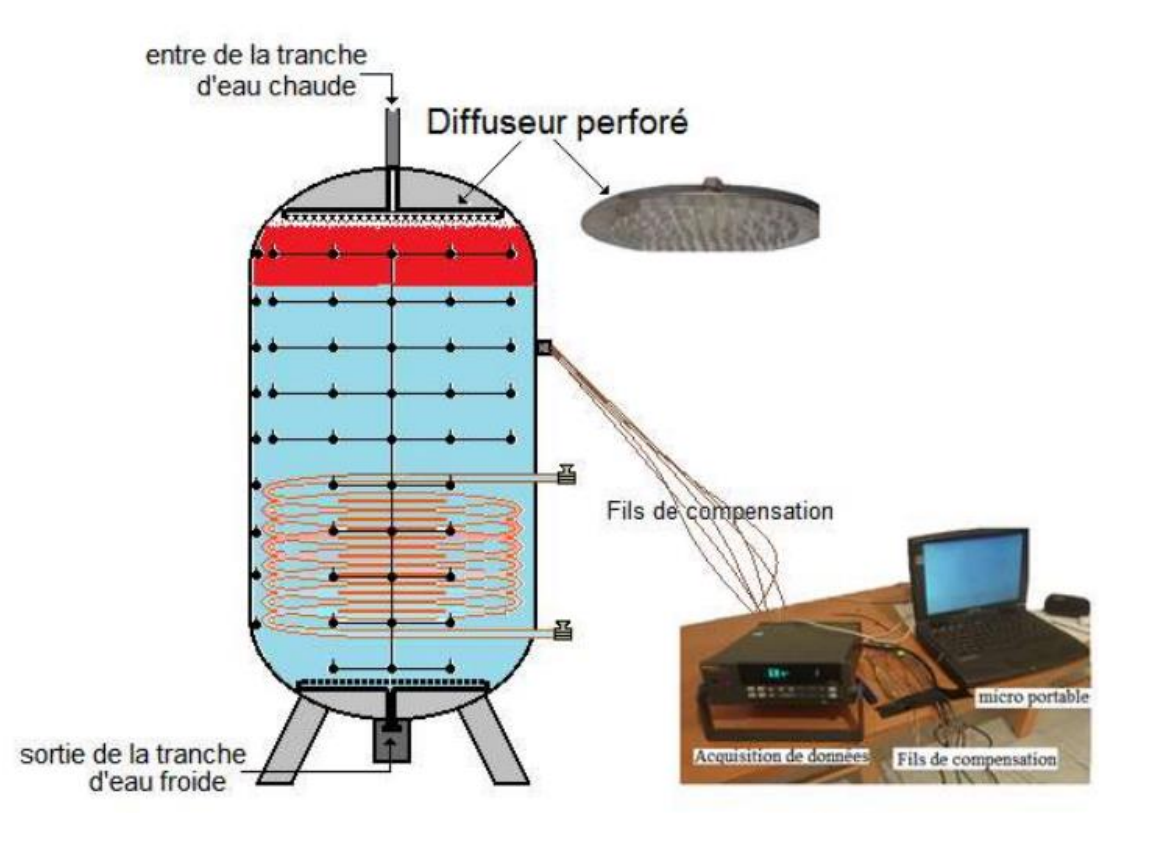

*Figure V-16 Présentation du système expérimentale*

La figure III-17 ci-dessous présente la géométrie et le maillage réalisé avec Gambit.

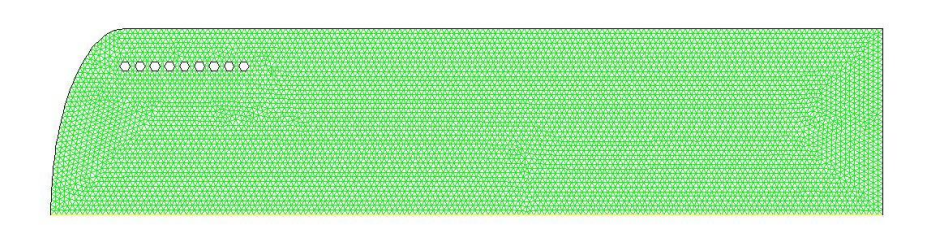

*Figure V-17 génération de la géométrie et du maillage Du problème sous gambit.*

# **6. Independence du maillage**

Afin de s'assurer que les résultats calculés sont indépendants de la taille du maillage l'indépendance sera étudiée par comparaison des résultats de simulation avec le même cas et la même configuration avec deux maillages différents.

Mr Abdelmadjid Benkhelifa dans sa these « etude de la stratification thermique dans une cuve de stockage cyilindrique » [21] aussi KelseyLee H Schafer dans son travaille « stratified laboratory thermal energy storage (labtes) tank experiments: sensible only and sensible augmented with pcmfilled tubes » [ 38] ont montré que la surface de la maille et le choix du pat d'itérations n'a pas un effet significatif sur les résultats numérique ou la précision de ses derniers.

Un autre exemple est M. Sc. Hadi Taheri dans son travail : « numerical investigation of stratified thermal storage tank applied in adsorption heat pump cycle » [40]. Qui a étudié un cas deux fois avec deux maillages différents l'un avec environ 400 000 et l'autre avec environ 744 000 Cellule dont les résultats obtenus sont présentés ci-dessous.

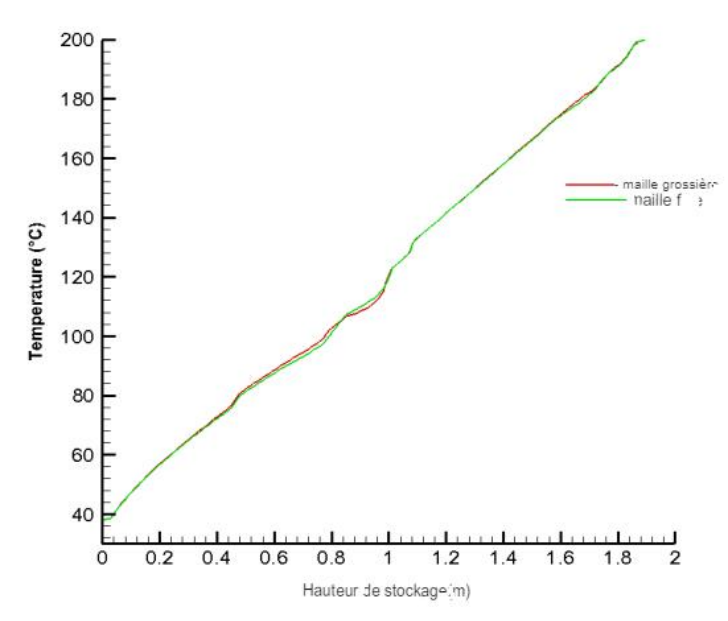

*Figure V-18 Répartition de la température moyenne à l'intérieur du réservoir de stockage après 20 s de charge avec un débit massique de 0,2 kg/s pour les mailles grossières (environ 400 000) et les mailles fines (744 000)*

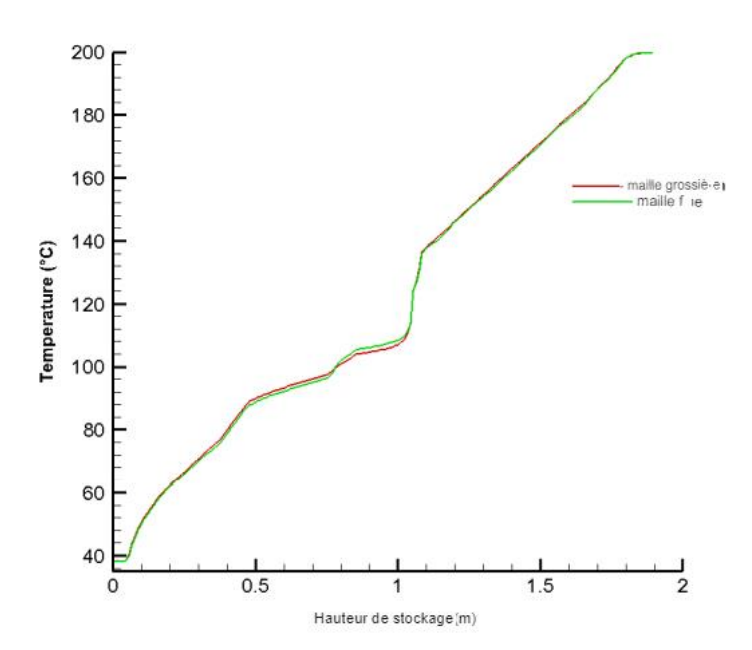

*Figure V-19 Répartition de la température moyenne à l'intérieur du réservoir de stockage après 60 s de charge avec un débit massique de 0,2 kg/s pour les mailles grossières (environ 400 000) et les mailles fines (environ 744 000)*

Les figures III-18 et III-25 montrent la distribution moyenne de la température à l'intérieur du réservoir de stockage en temps de charge de 20 secondes et 60 secondes, respectivement. La température à différentes

la position verticale a été moyennée entre le diamètre extérieur du tuyau de stratification et la paroi du réservoir sur la surface horizontale.

La comparaison des résultats montre que les résultats de simulation sont les mêmes avec une très petite tolérance, et par conséquent, un maillage avec 400 000 cellules est suffisant pour résoudre les problèmes d'écoulements.

# **7. Conclusion**

 Nous avons présenté brièvement la méthode de volume fini, les notions de maillage, le logiciel GAMBIT, le code de calcul FLUENT, les étapes de transformations et de résolution des équations algébriques issues de système physique, également le choix de différents modèles d'interpolations puis les différents types de conditions aux limites offert ce code de calcul. La résolution qui effectuée par le logiciel FLUENT donne des résultats qui sont présentés dans le chapitre suivant.

# **Chapitre IV: Résultats et interprétations.**

# **1. Introduction**

La simulation a été exécuter pendant 7 heure et les résultats ont été enregistrer chaque 5 minutes on a choisis 5 tranches de temps 15 min, 1h, 3h, 5h, 7h pour discuter ces derniers.

Dans ce chapitre on rassemble les principaux résultats numériques de cette étude. Les commentaires, interprétations et analyses des divers résultats de cette étude paramétrique sont également présentés.

# **2. Présentations des paramètres et des conditions utilisées**

# **2.1. Model visqueux**

Basé sur le nombre de Reynolds de l'écoulement à travers les milieux poreux et l'importance des forces de l'inertie contre les forces visqueuses, On a choisi un model laminaire pour notre simulation vue que le nombre notre nombre de Reynolds est petit.

# **2.2. Équations d'énergie**

On a inclus l'équation d'Energie comme notre problème est un problème de transfert thermique.

# **2.3. Conditions d'opération**

On a choisi une pression d'opération de 101325 pascals et une densité de 1000 kg/m3, et une température de 288.16 k.

Et comme le problème à résoudre étudie la stratification inclure la gravite est obligatoire.

# **2.4. Fluides utiliser**

La cuve de stockage utilise de l'eau comme moyen de stockage le fluide utiliser dans la simulation est l'eau sous approximation de boussinesq, une densité de 1000  $kg/m^3$ .

# **2.5. Choix des parois et la température du serpentin**

Pour simplifier le cas on a choisi des parois complètement isole avec flux=0, a la place de mettre une paroi métallique isole avec la laine de roche.

Le serpentin est fixe à une température de 50 ℃

# **2.6. Le solveur**

- On a choisi d'exécuter une simulation axisymétrique (pseudo 3D) pour avoir une approximation aux phénomènes 3D qui se passe dans la cuve en réduisant le temps de la simulation que prendrait une simulation 3D.
- Pour le solveur on a choisi le solveur NITA qui resuit le temps de simulation en performant que les itérations significatives et une fois les résultats tend à ne pas changer il passe à l'itération suivante.
- un régime transitoire du 2emme ordre.
- un gradient green-gausse basée sur la cellule.

## **2.7. Résiduelles**

Afin de juger de la convergence de l'équation de conservation on l'a mis a  $1 \times 10^{-6}$ .

# **3. Validation des résultats expérimentales**

Afin de discuter les résultats qu'on a obtenu il est inévitable de les valider d'abord par rapport aux résultats expérimentaux.

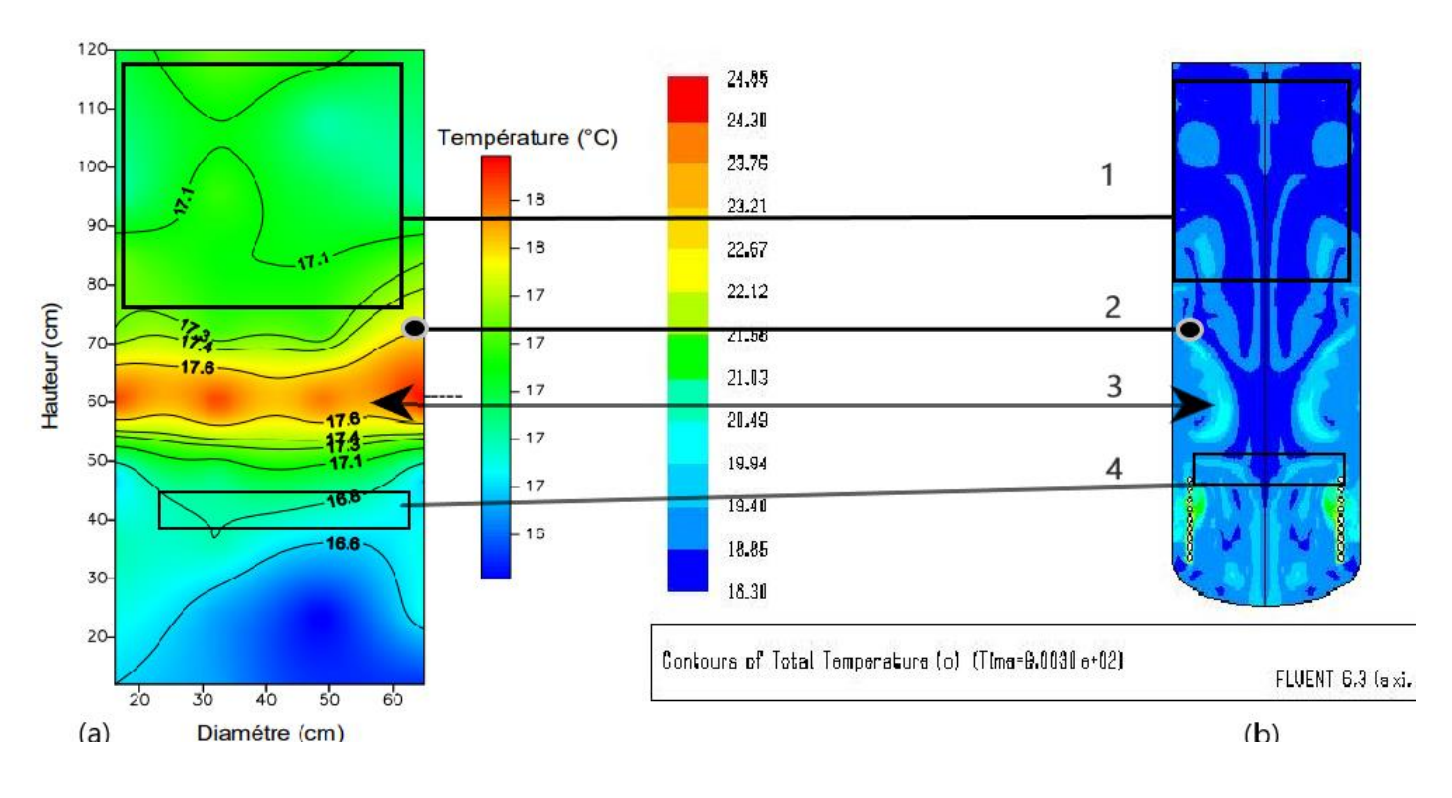

*Figure VI-1 les isothermes après 15 minutes a : coté expérimental b : coté numérique*

La figure IV -1 montre les isothermes dans le cas expérimental à gauche et les résultats obtenus par simulation à droite après 15 min de charge sur laquelle On trouve une similarité dans l'allure des zones 1,2,3,4 ainsi la reproduction de la configuration des champs de températures par la simulation ce qui nous permet de dire que les résultats numériques peuvent être validé en prenant en considération les limites des model numérique et qu'on peut discuter les résultats obtenus.

# **4. Résultats et discussions**

**4.1. Les champs de températures le long de la cuve de stockage**

| 24.85 |                       |
|-------|-----------------------|
| 24,30 |                       |
| 23,76 |                       |
| 23.21 |                       |
| 22.67 |                       |
| 22.12 |                       |
| 21.58 |                       |
| 21.03 |                       |
| 20.49 |                       |
| 19,94 |                       |
| 19.40 | ocoooooo<br>ossaceces |
| 18.85 |                       |
| 18.30 |                       |

*Figure VI-2 contour de température au bout de 15 min (℃)*

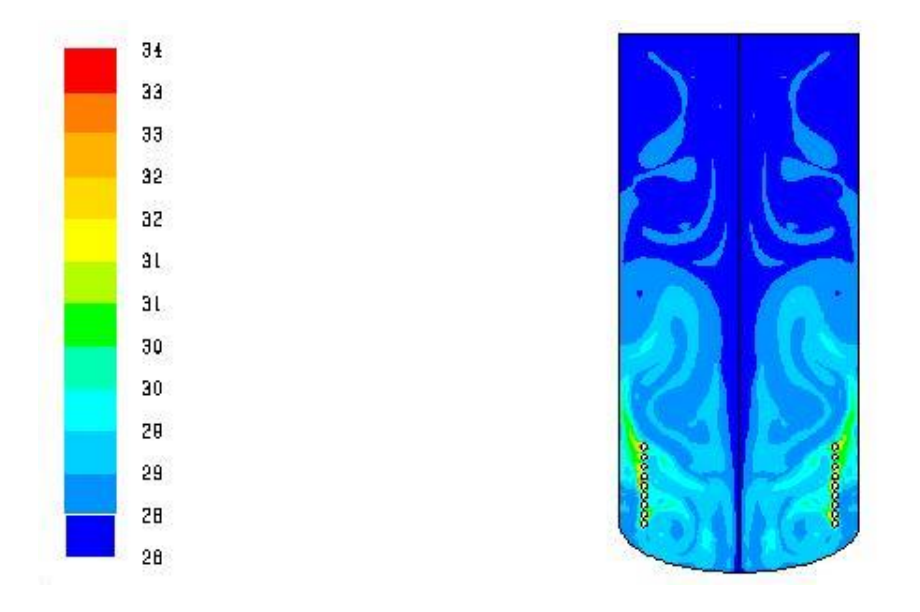

*Figure VI-3 contour de température au bout de 1 heur (℃)*

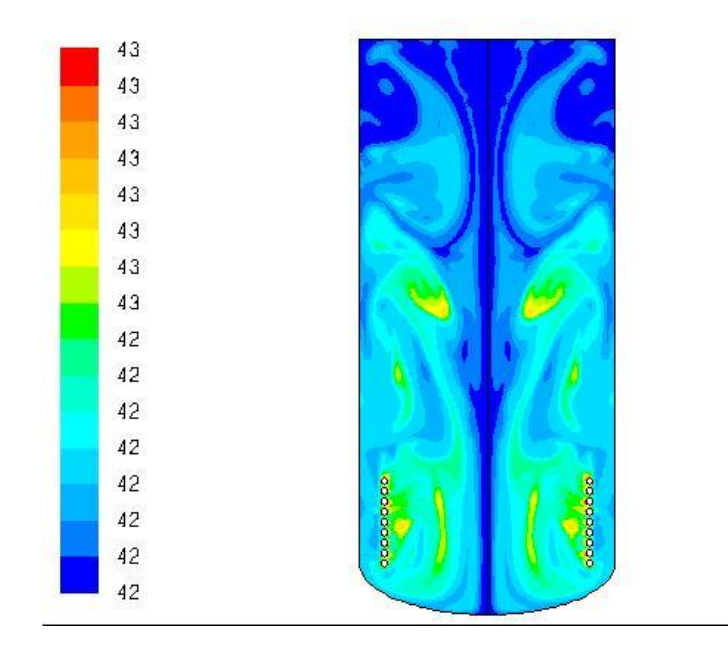

*Figure VI-4 contour de température au bout de 3 heures (℃)*

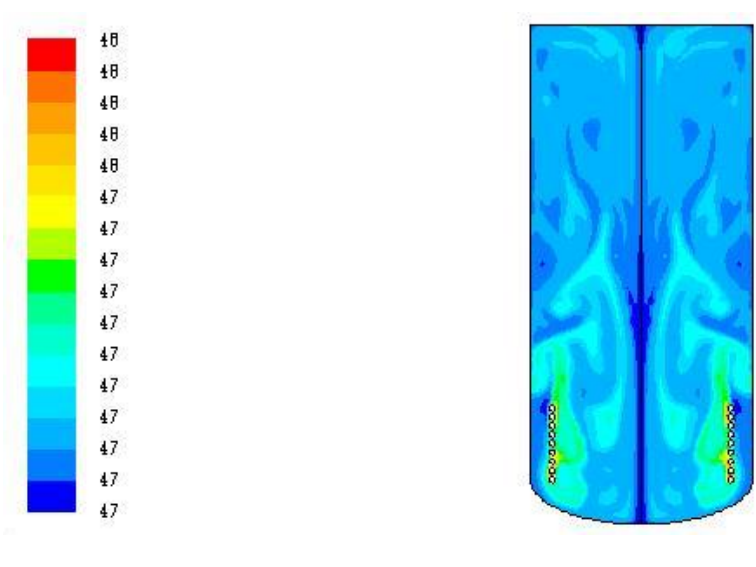

*Figure VI-5 contour de température au bout de 5 heures (℃)*

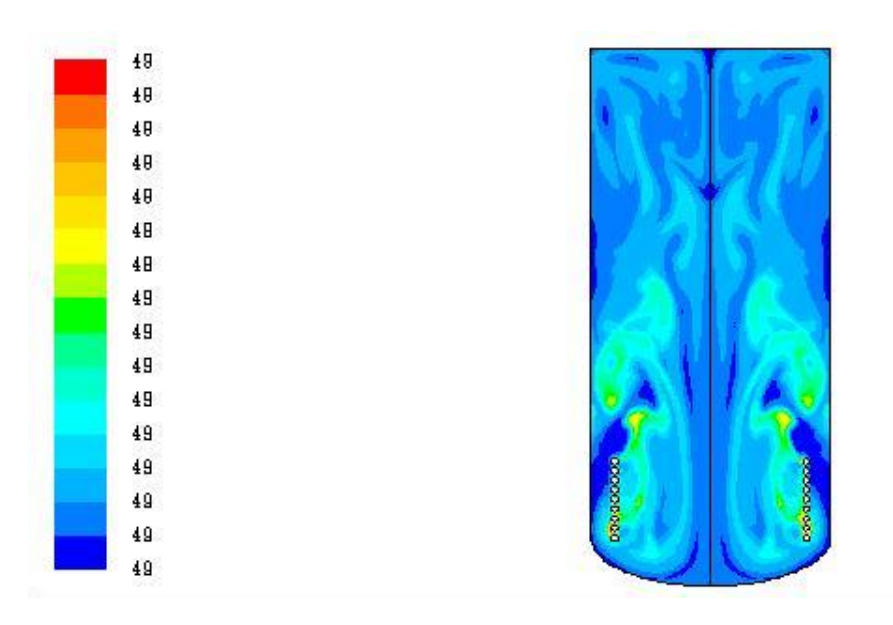

*Figure VI-6 contour de température au bout de 7 heures (℃)*

Les figures IV-2,3,4,5,6 représentent le champ de température (les isothermes) dans la cuve de stockage.

Les isothermes tendent à se regrouper à mi-hauteur de la cuve comme on peut le constater sur les figures 35 et Le courant convectif principal est dévié de la zone basse de la cuve qu'on peut considérer comme une zone morte avec une simulation plus adéquate Cette dernière est donc chauffée principalement par conduction.

On aperçoit aussi une stratification qui se développe graduellement, cependant le chauffage permanant de la cuve l'empêche de s'établir définitivement. LA distribution au début de la simulation laisse apparaître des isothermes indiquant une distribution des profils de température ou thermocline. En même temps une distribution de la température regroupée vers la partie supérieure se dessine. Ce qui engendre une concentration du stockage thermique sur la partie supérieure.

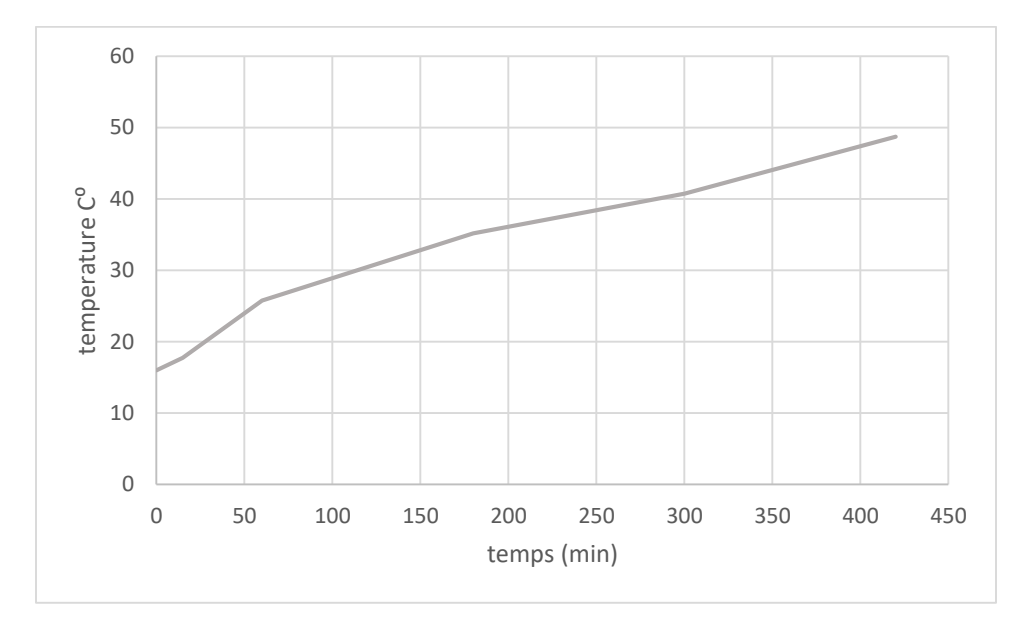

# **4.2. L'évolutions de la température aux cours du temps**

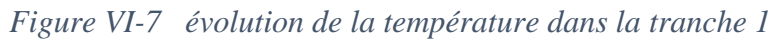

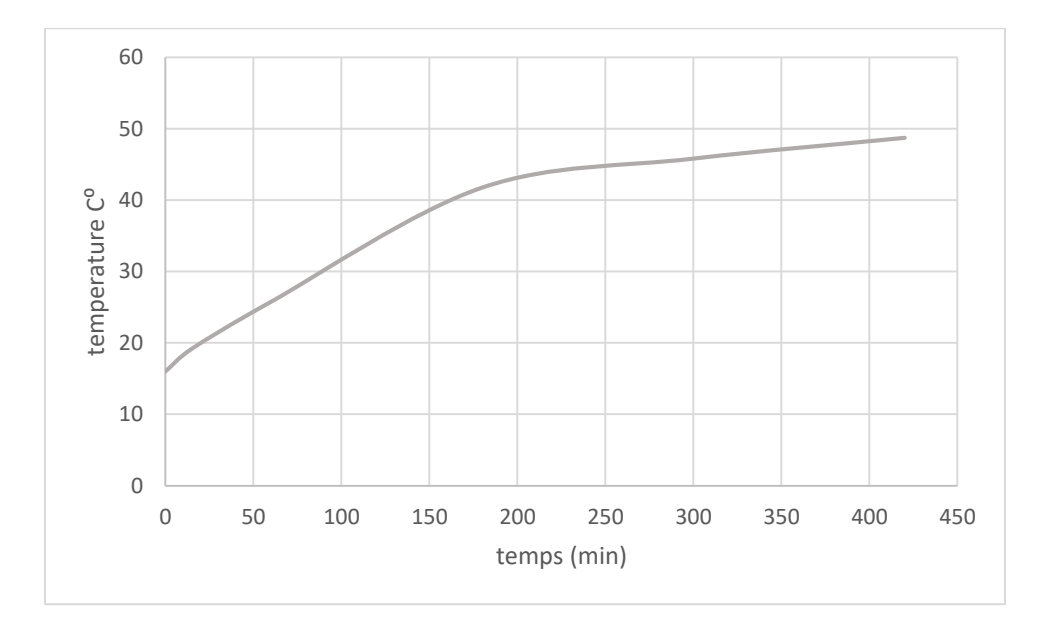

*Figure VI-8 évolution de la température dans la tranche 2*

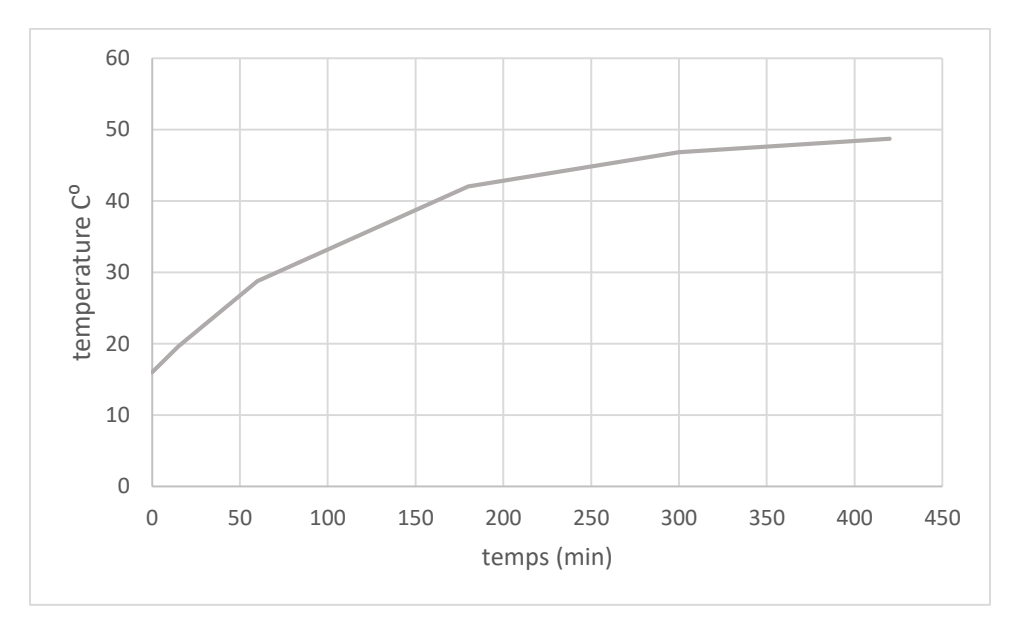

*Figure 28.2 évolution de la température dans la tranche 3*

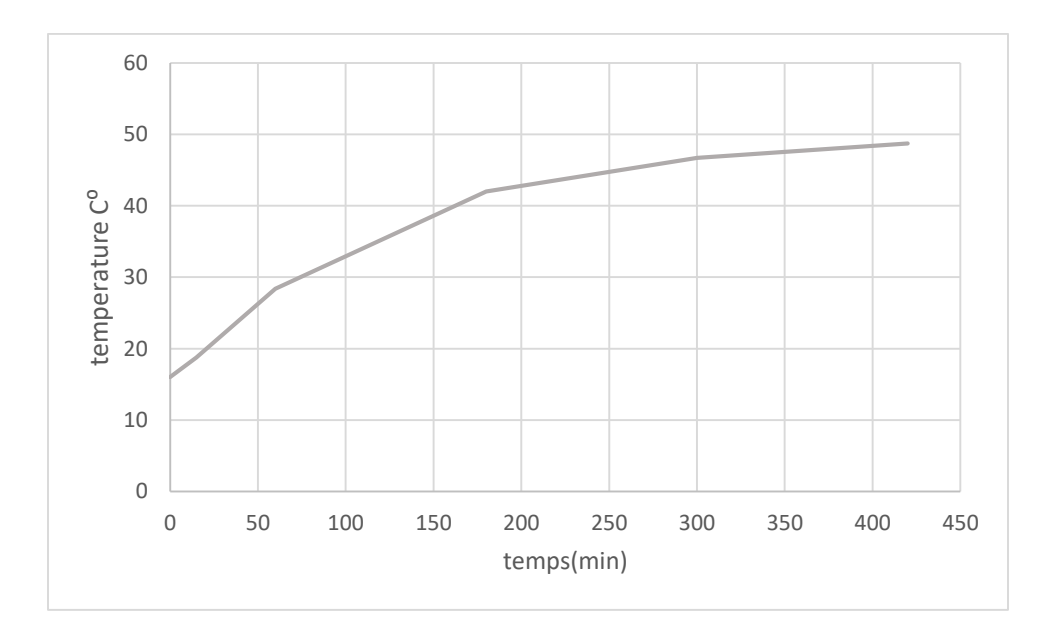

*Figure VI-9 évolution de la température dans la tranche 4*

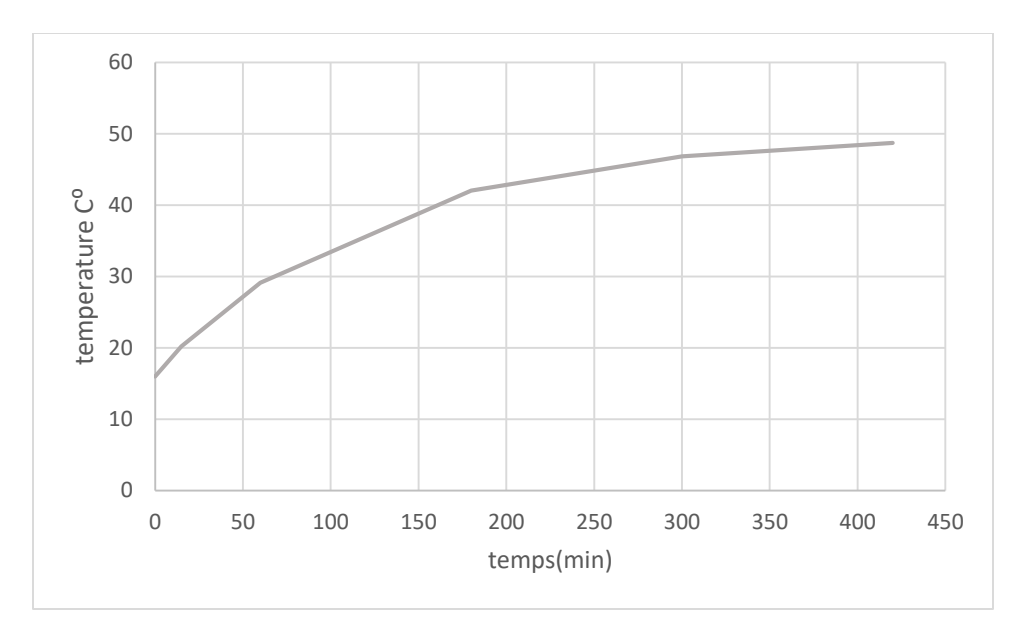

*Figure VI-10 évolution de la température dans la tranche 5*

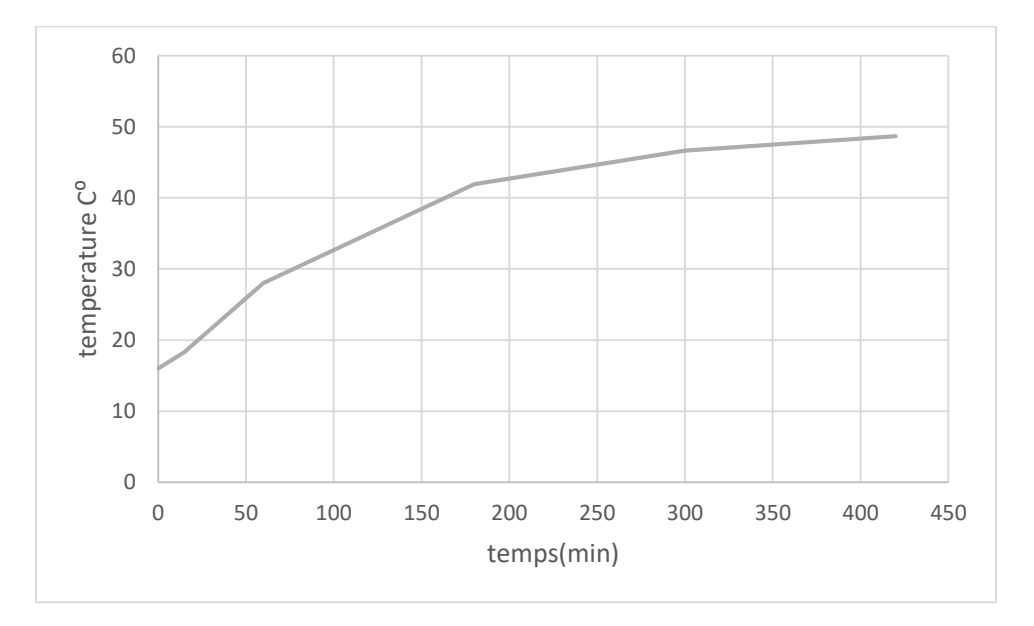

*Figure VI-11 évolution de la température dans la Tranche 6*

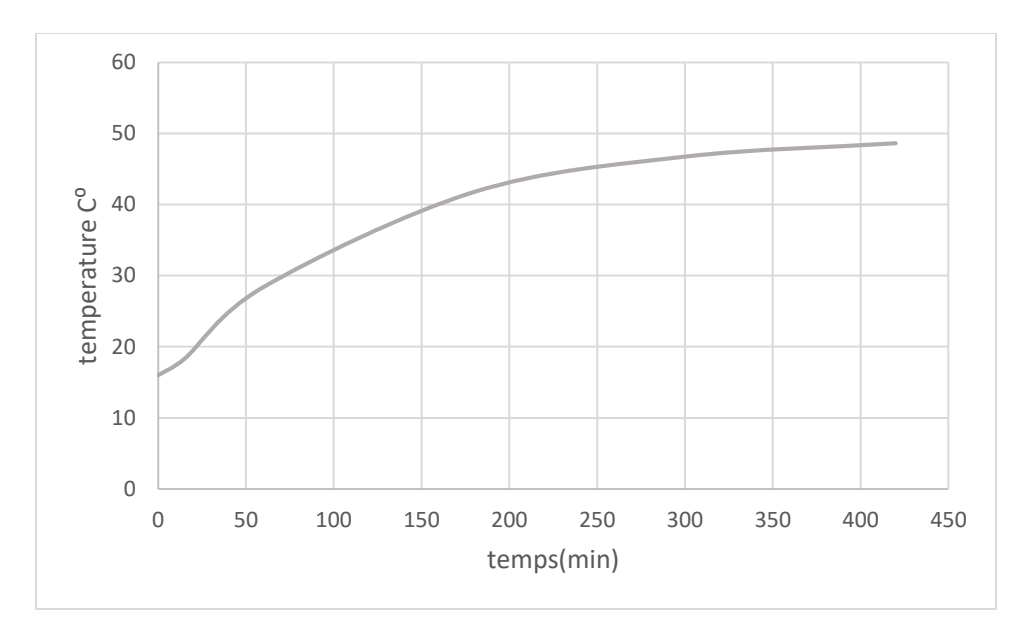

*Figure VI-12 évolution de la température dans la tranche 7*

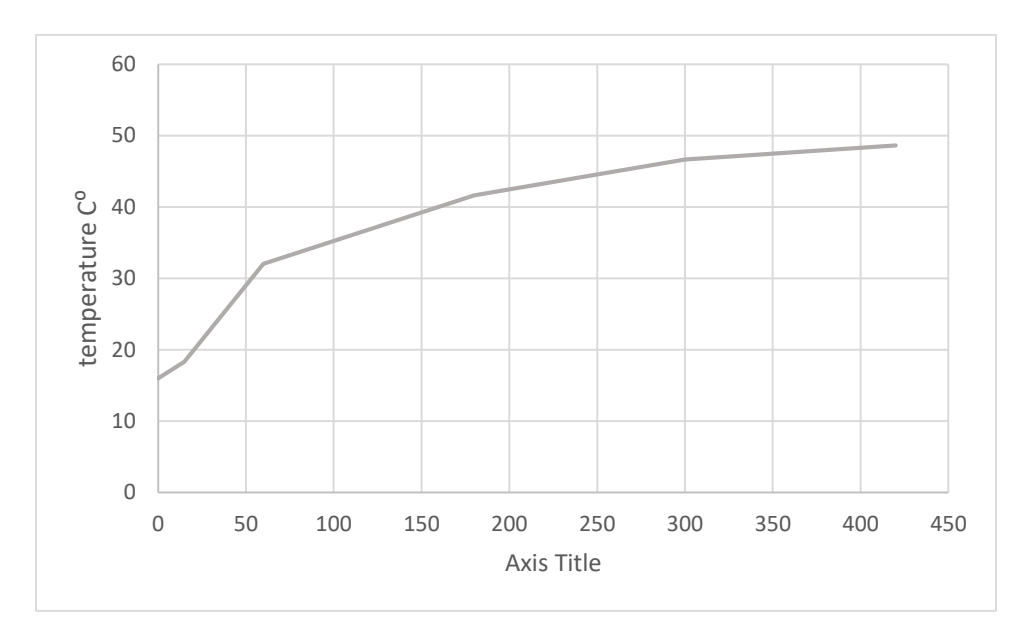

*Figure VI-13 évolution de la température dans la tranche 8*

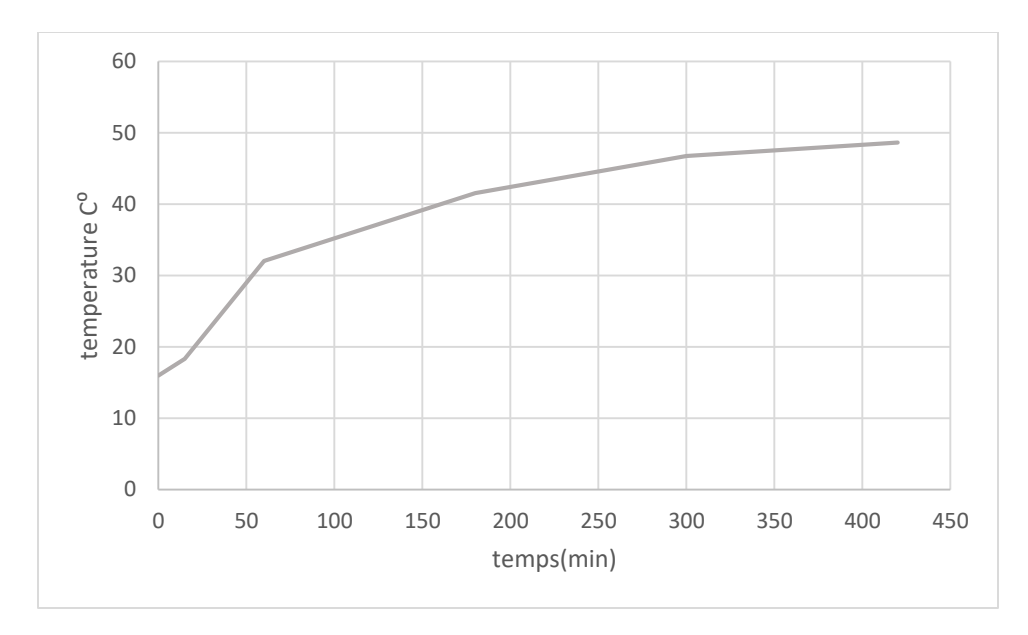

*Figure VI-14 évolution de la température dans la tranche 9*

Les figures de IV-7 a la figure IV-14 présentent l'évolution de la température en fonctions du temps pendant la phase de charge, on a divisé les isothermes en 9 tranches du plus bas au plus haut.

Toutes les courbes ont la même forme d'allure, les températures commencent d'une température initiale de 16 ℃ et tendent de s'augmenter au cours du temps jusqu' une température voisine de 50 ℃ .

Les tranches le plus hautes enregistrent des températures élevées ce qui implique une présence de stratification.

Les tranches les plus basse tendent d'avoir de basses températures par rapports aux couches plus hautes qui se chauffent avant ses dernières. Néanmoins, ils existent un léger surchauffage des couches basse qui est due comme indiqué précédemment à un chauffage permanant ainsi qu'aux choix des corrélations empiriques dans le modèle numérique et aux limites des méthodes numériques utiliser.

## **4.3. Chaleur stockée dans la cuve**

Le tableau 2 montre l'augmentation de l'Energie injecté sou forme de chaleur dans la citerne

*Tableau 2 la chaleur stocke au cours du temps pour la cuve principale*

| Temps           |          | 3h       | 5h       |          |
|-----------------|----------|----------|----------|----------|
| Quantité de     | 15790.66 | 70915.41 | 91290.11 | 99091.91 |
| chaleur         |          |          |          |          |
| stocké $(j/kg)$ |          |          |          |          |

Sur le tableau on voie que la quantité d'Energie stocke dans la cuve s'augmente au cours du temps après 1h. la quantité d'énergie s'augmente jusqu'à elle arrive à une valeur de 99.1 kJ/kg à la fin de la phase de charge qui est une grande quantité d'énergie et qui indique les bonnes performances de notre système de stockage.

# **4.4. Les champs de vitesses le long de la cuve de stockage**

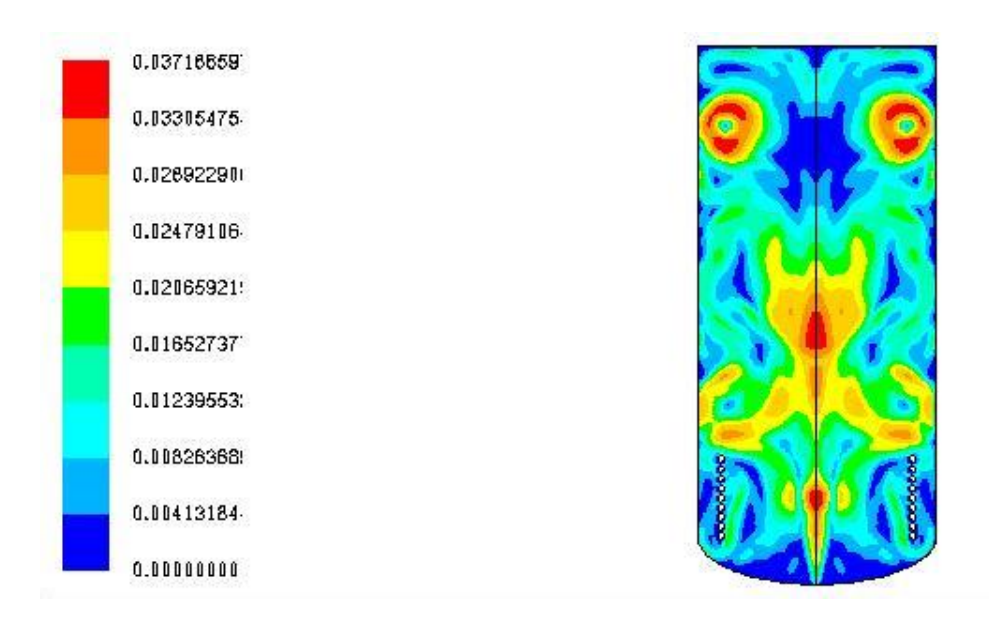

*Figure VI-15 contours des vitesses à 15 min (m/s)*

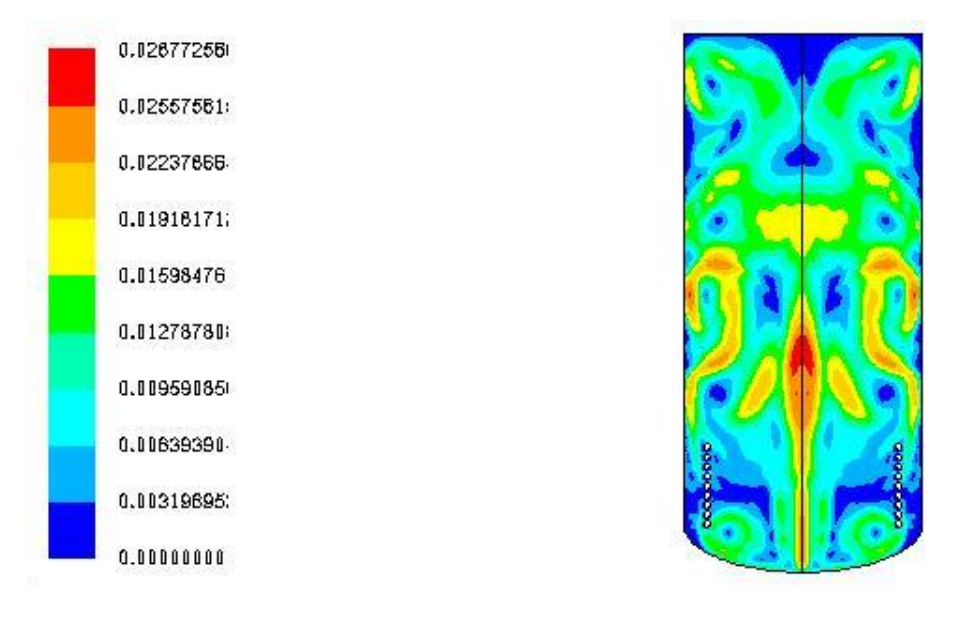

*Figure VI-16 contours des vitesses à 1 heures (m/s)*

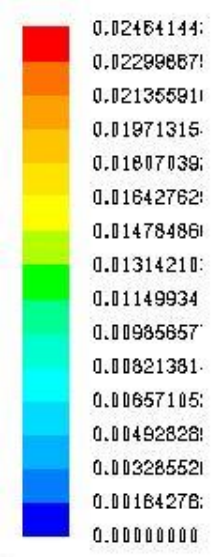

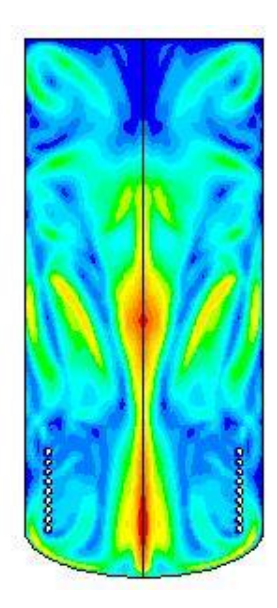

*Figure VI-17 contours des vitesses a 3heures (m/s)*

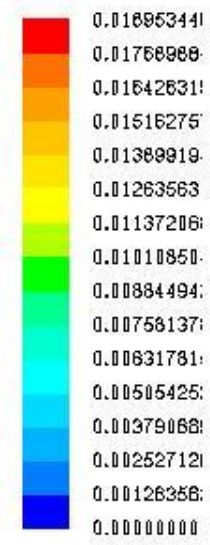

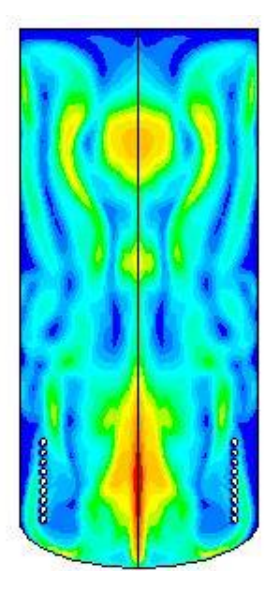

*Figure VI-18 contours des vitesses à 5 heures (m/s)*

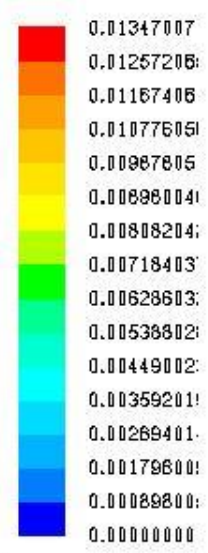

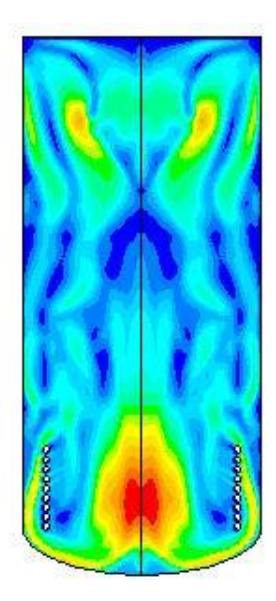

*Figure VI-19 contours des vitesses à 7 heures (m/s)*

Les champs de vitesse représentés sur les figures IV-15,16,17,18,19 montrent le schéma d'écoulement

Dans la cuve de stockage pendant 5 différents temps de la charge.

Les figures montrent comment les courants de convection transitoires se développent dans le réservoir. Pour un cas donné, l'eau chaude se déplace vers le haut et l'eau froide se déplace vers le bas le long des parois latérales en formant un écoulement circulaire qui va assurer une convection entre l'eau chaude et l'eau froide. D'autre part les faibles valeurs de vitesse indique que la circulation de l'eau dans la citerne est très restreinte. Ce qui implique que la stratification est sur le point de s'établir.

On aperçoit aussi que la valeur des vitesses se dégrade au cours du temps cela est due à l'augmentation de la température du fluide qui commence à s'uniformiser grâce aux échanges convectifs ce qui démunie les écarts de températures entre les tranches.

#### **4.5. Effet du rapport géométrique (aspect ratio) sur la température**

Le rapport géométrique d'une cuve est défini par : le rapport de la hauteur verticale du côté droit de la cuve divisée par son diamètre.

Dans cette partie on exécute deux nouvelles simulations pour étudier l'effet du rapport de la géométrie sur les phénomènes à l'intérieur de la cuve :

Le premier cas avec une hauteur de cuve doublé.

Le deuxième cas avec un diamètre doublé.

Les résultats obtenus sont après comparés au premier cas et seront discuter.

#### *4.5.1. Comparaison des champs de température :*

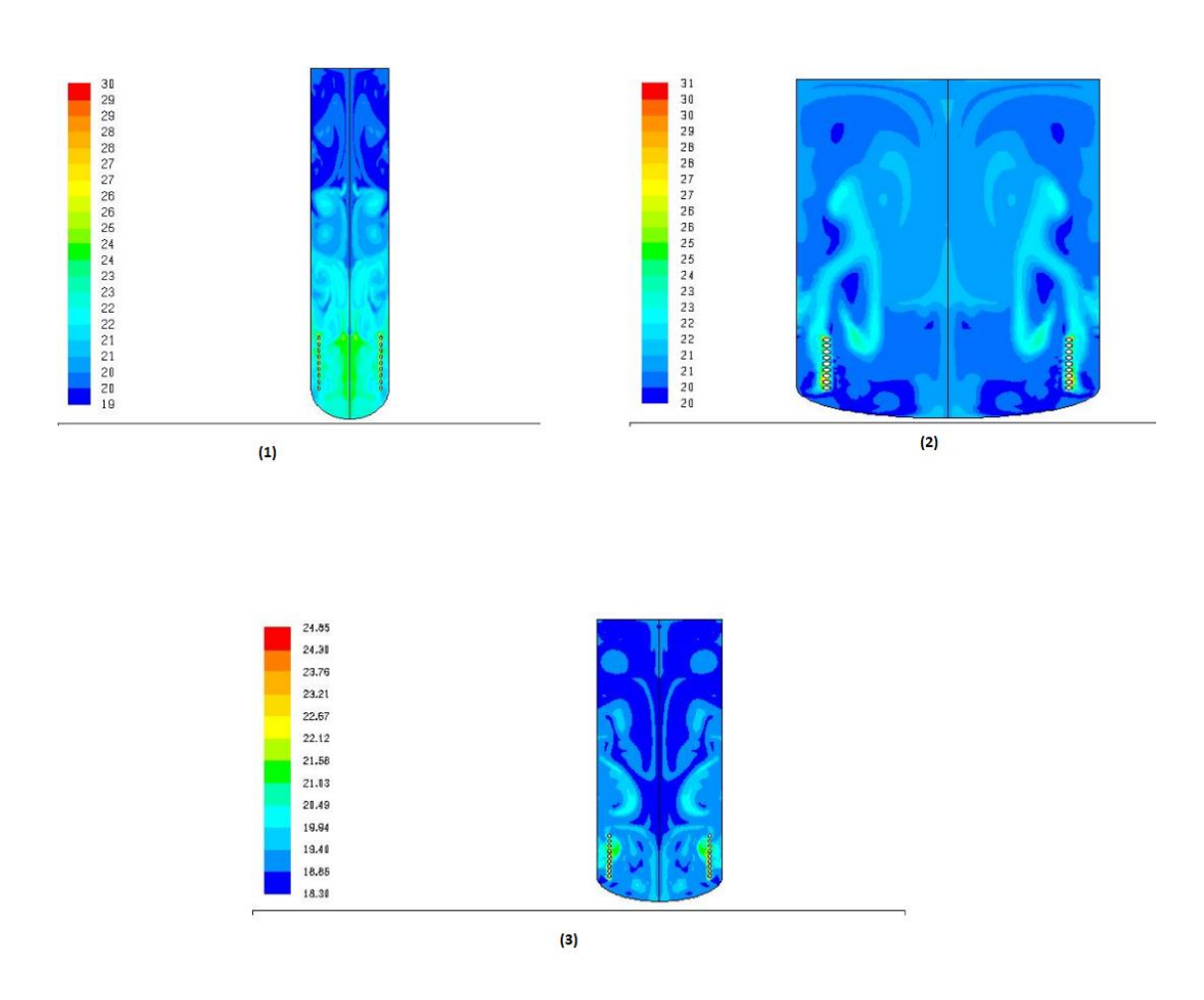

*Figure VI-20 les contours de températures* (℃) *a 15 min (1) cuve avec hauteur double (2) cuve avec diamètre double (3) cuve originale* 

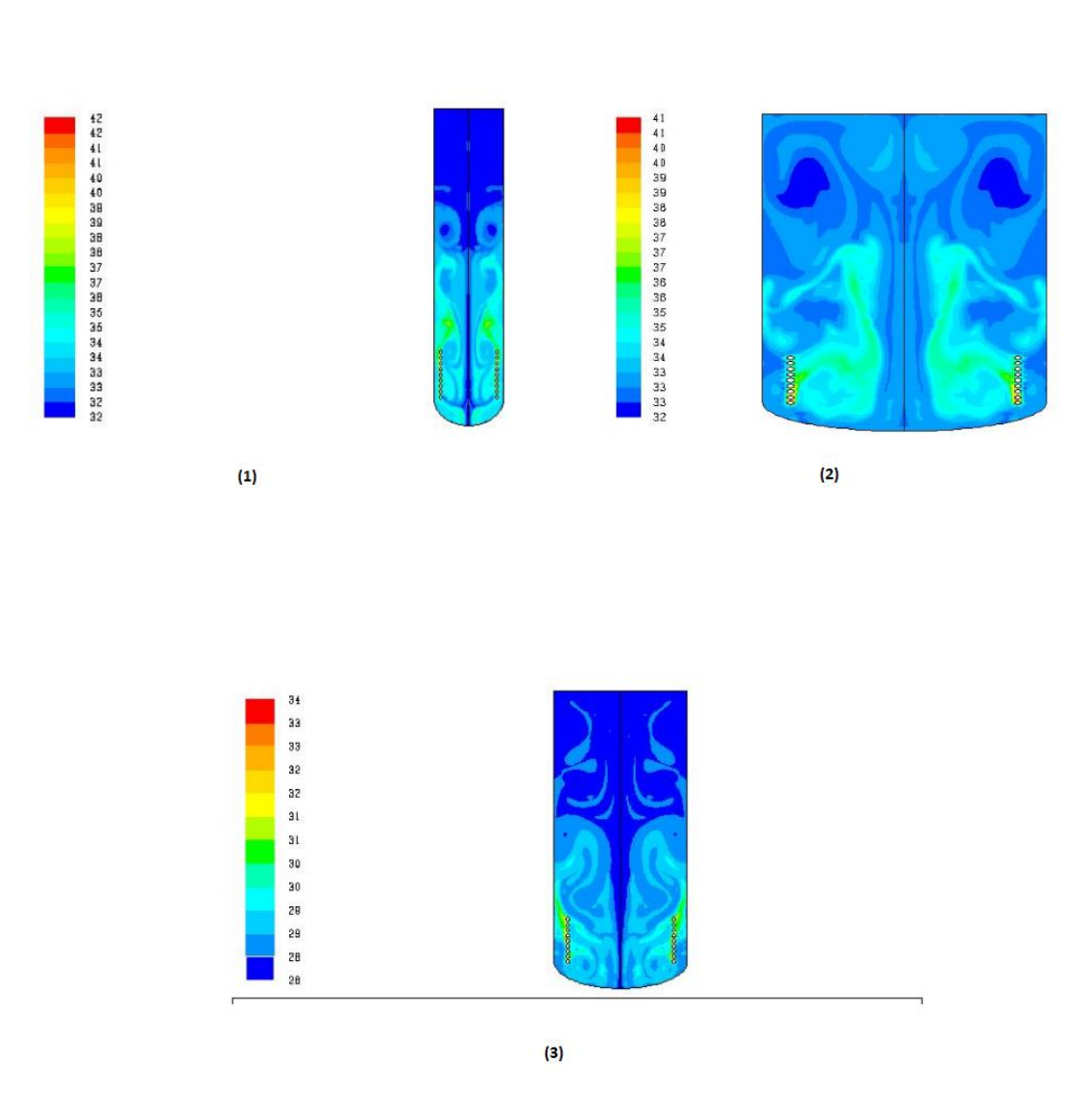

*Figure VI-21 les contours de températures (℃) à 1h*

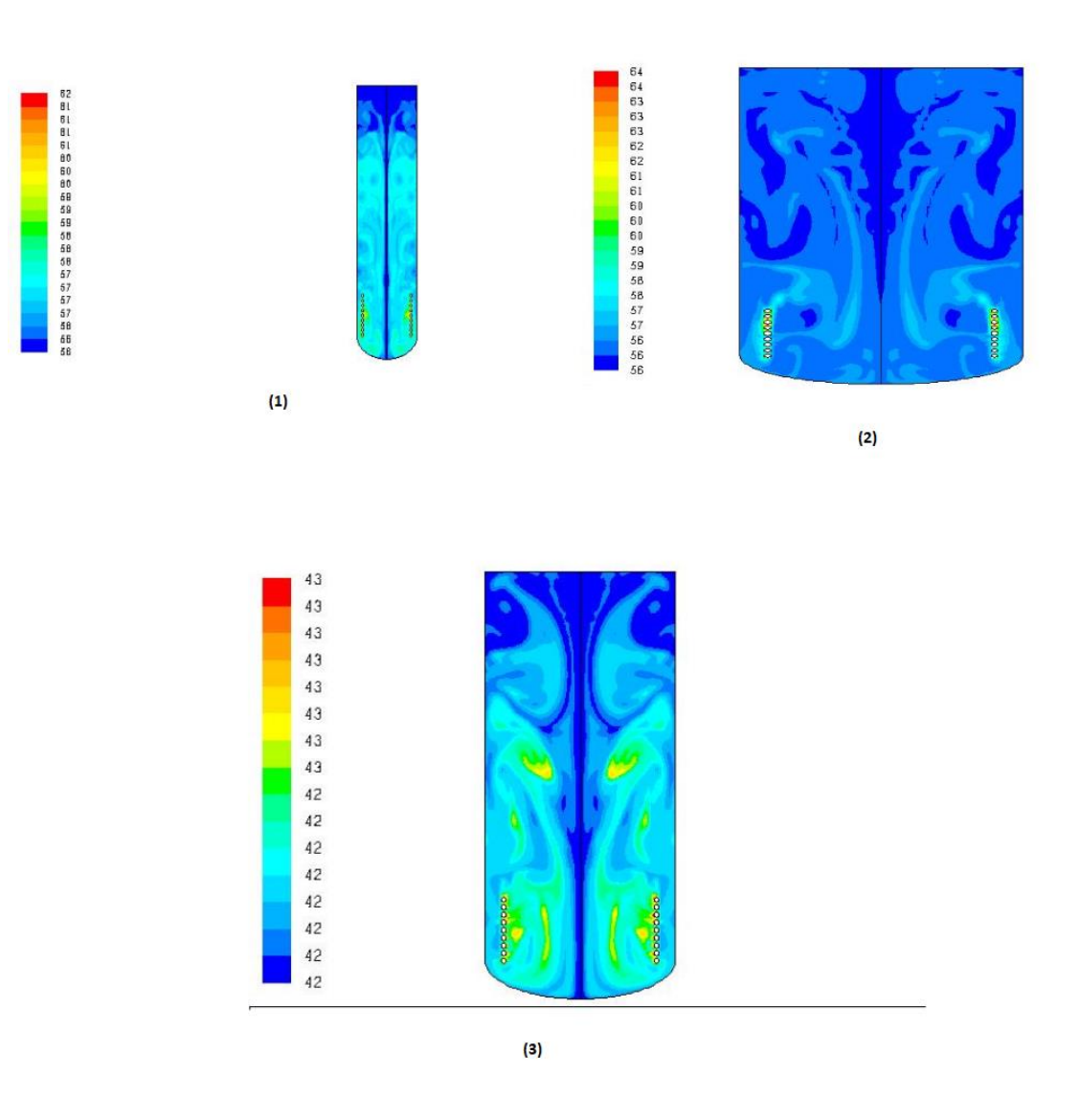

*Figure VI-22 les contours de températures* (℃) *3h* 

Les figures IV-20,21,22 représentent les contours de température dans les trois cuves au cours du temps, On voit que le mélange d'eau chaude et d'eau froide augmente avec la réduction de l'aspect ratio du réservoir. Pour la cuve 1 une certaine stratification se forme à travers le réservoir mais la température dans la cuve 2 tends à s'uniformiser rapidement et la création de la stratification est presque absente

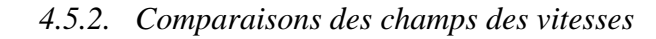

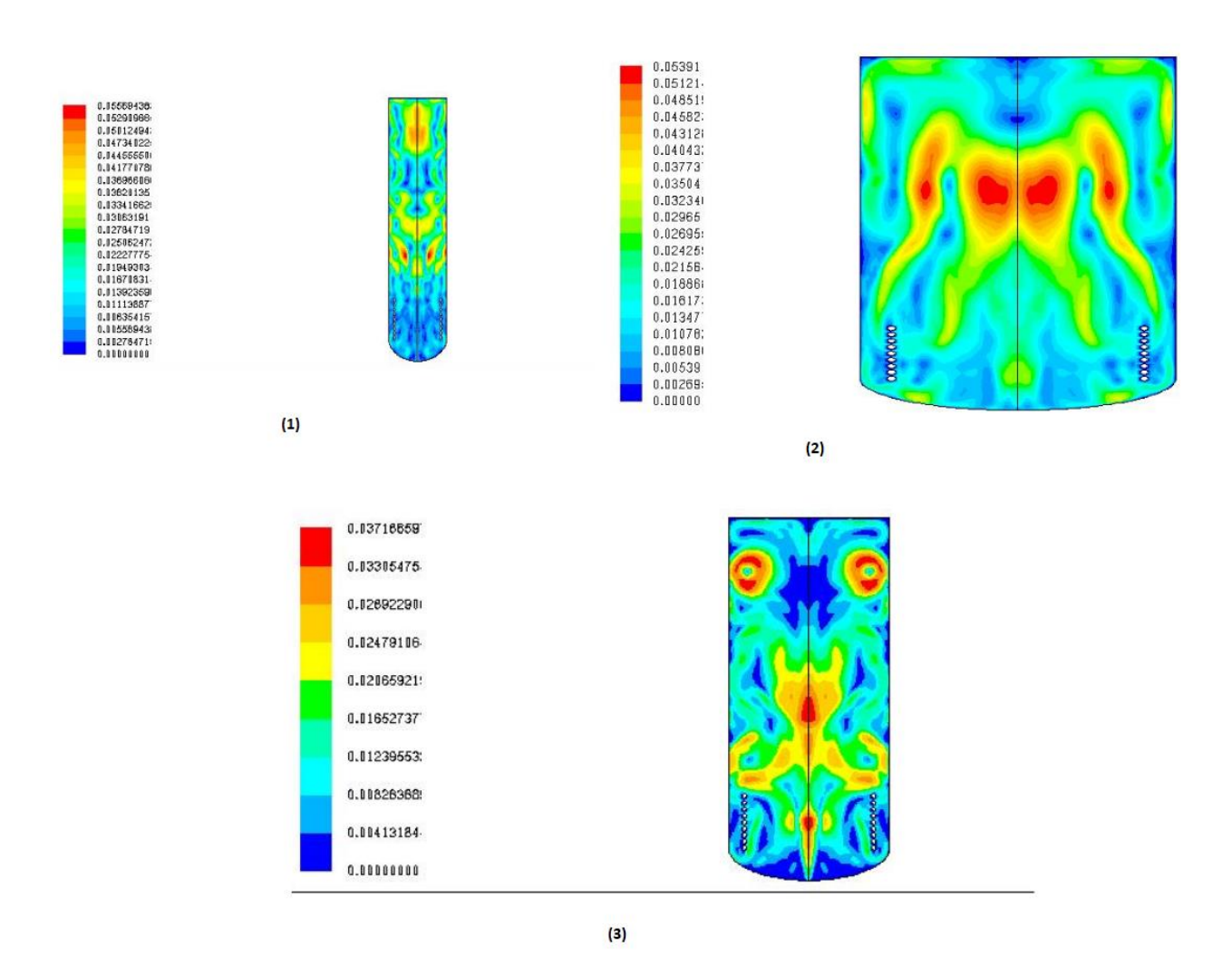

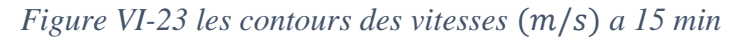

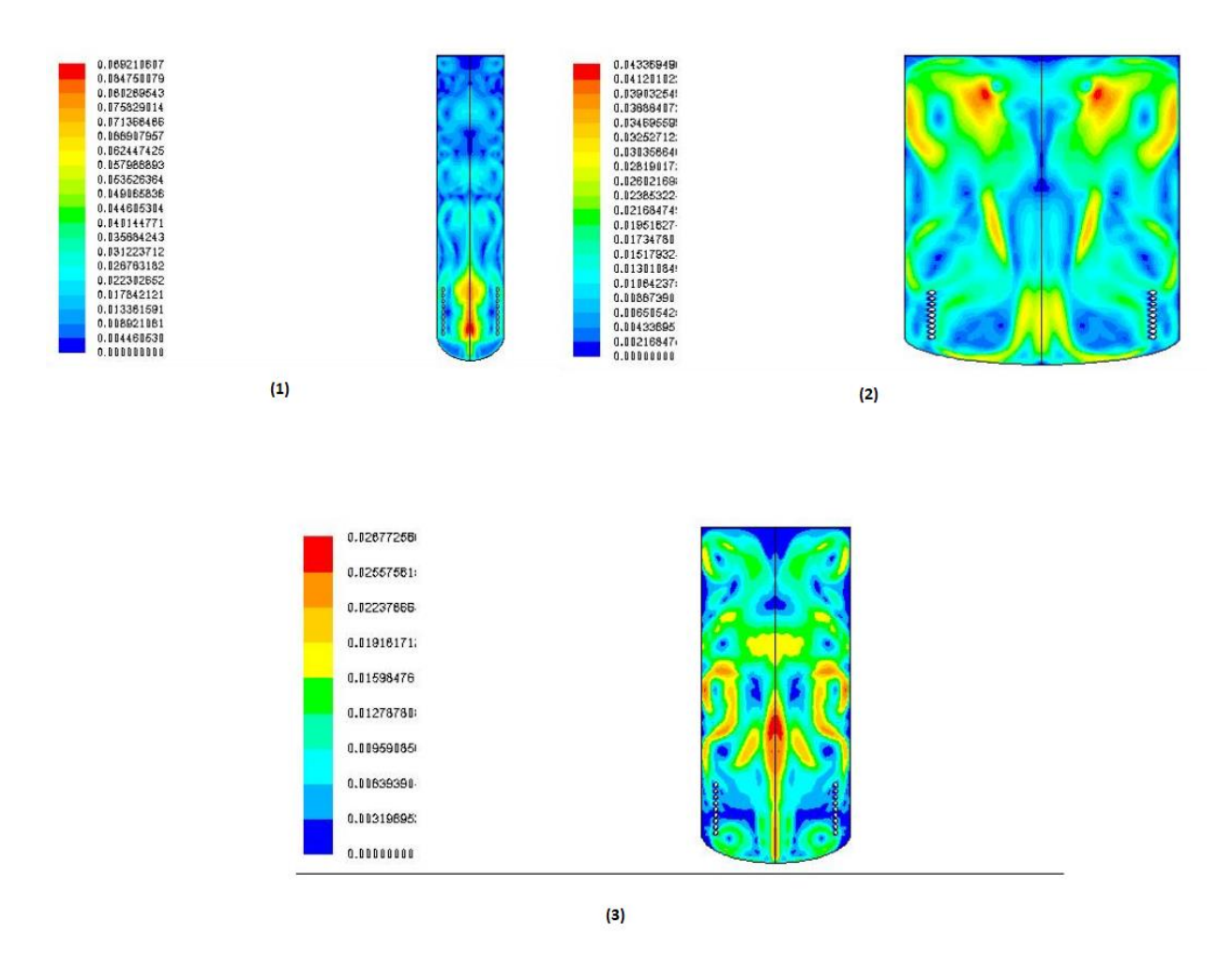

*Figure VI-24 les contours des vitesses (m/s) a 1h* 

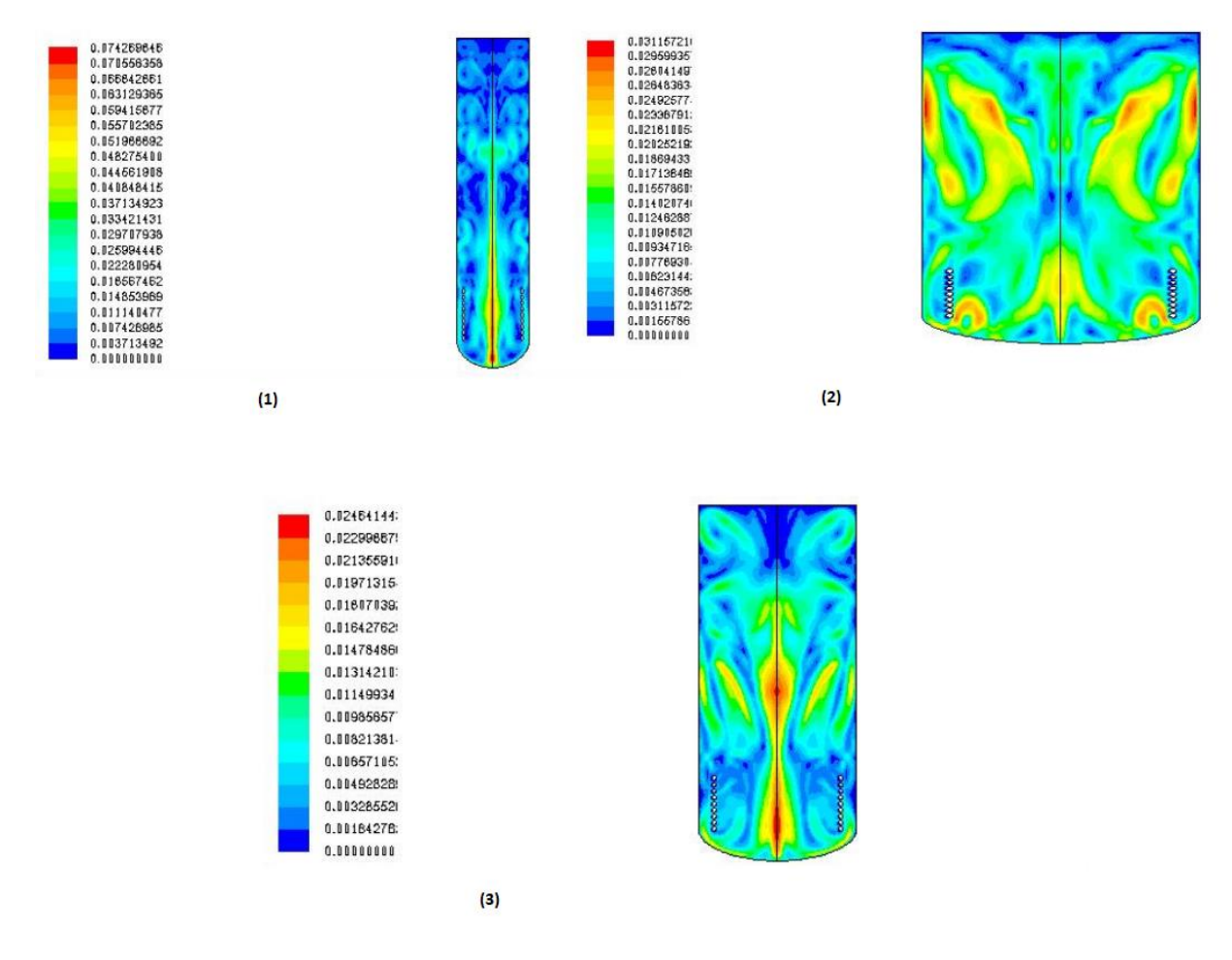

*Figure VI-25 les contours des vitesses (m/s) à 3h* 

Les figures IV-23,24,25 montrent l'évolution des champs des vitesse dans les 3 cuves aux cours du temps les résultats montrent que la cuve 2 a les valeurs les plus hautes des vitesses cela est dû à son aspect géométrique bas la cuve 3 montre moins de champs de vitesse qui veut dire moins d'échange convectif entre les tranches et moins de mélange des tranches d'eau qui veut dire une formation de la stratification.

#### *4.5.3. La chaleur stockée dans les nouvelles cuves*

Le tableau montre l'augmentation de l'énergie injecté sous forme de chaleur dans les nouvelles citernes :

*Tableau 3 l'augmentation de l'énergie injecté sou forme de chaleur dans les nouvelles citernes*

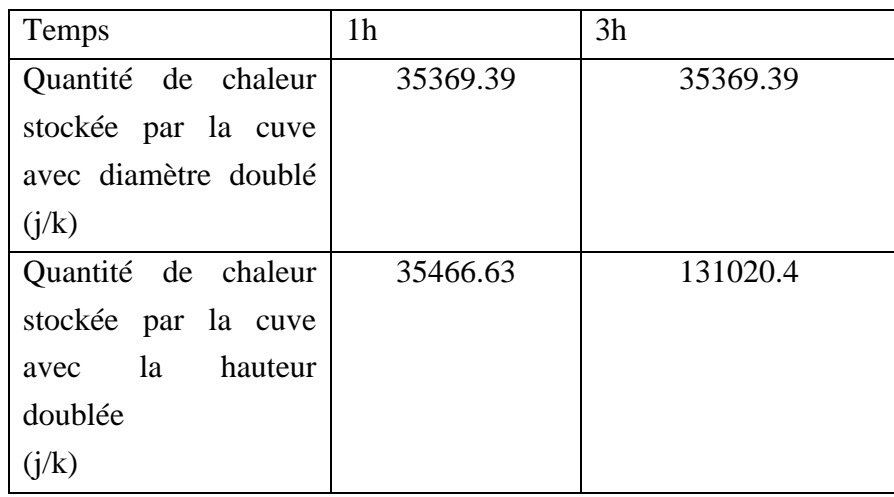

Le tableau 3 montre les quantités de chaleur stockée par les deux nouvelles cuves, on distingue une quantité de chaleur dans la cuve avec l'aspect géométrique plus élevé (la cuve avec la hauteur doublé) ce qui confirme les résultats précédents.

#### *4.5.4.Commentaires*

Les réservoirs avec des rapports d'aspect plus élevés entraînent une réduction du mélange et des pertes de chaleur en raison de la plus petite surface de contact relative entre les couches de température de l'eau alors Une stratification thermique est obtenue lorsque le rapport géométrique du réservoir augmente.

# **4.6. Conclusions**

Les caractéristiques d'un écoulement transitoire bidimensionnel et de transfert de chaleur dans une cavité cylindrique ont été examinées numériquement. L'eau en tant que fluide caloporteur le plus courant et le plus facile à manipuler a été considérée. Un stockage thermique de la chaleur a été simulé pour étudier le stockage de chaleur et la stratification dans la cuve. Les résultats obtenus nous ont fait une approximation des phonèmes qui se déroule dans la cuve de stockage pendant la phase de charge.

L'augmentation des températures de 16 ℃ a une température voisine de 50 ℃ indique la bonne performance du système.

L'évolution des champs de vitesses présenter au long de la cuve donne une illustration de la stratification dans celle-ci.

Nommions les contours de températures ont juste approximativement montrer la stratification et cela est due aux erreurs concernant le choix des paramètres, le model choisis, les méthodes numériques pour résoudre le problème.
Conclusion générale

## **Conclusion générale**

La tâche principale pour un dispositif de stockage de la chaleur dans une application est de stocker le maximum de chaleur dans le volume disponible et quand il y a une demande sur celle-ci, elle doit être fournie à une température utile.

Afin d'apporter plus d'information concernant le phénomène d'écoulement de fluide et de la stratification lors d'un processus de stockage de la chaleur, une étude d'un écoulement de fluide et du transfert de chaleur dans une cuve a été entreprise numériquement en considérant la forme de réservoir la plus utilisée à savoir la forme cylindrique. La méthode de résolution a été validée par rapport aux résultats de travaux de références. Des conditions limites diverses ont été étudiées.

Les performances thermiques ont été déterminées. La température d'entrée a son importance de part son impact sur la création d'une zone de mélange. Pour avoir une bonne stratification, cette zone de mélange doit être aussi rétrécie que possible. Ceci implique que l'effet stabilisateur, c'està-dire la différence de températures, doit être aussi grand que possible alors que l'effet déstabilisateur c'est-à-dire les forces d'inertie du fluide injecté doit être maintenu aussi réduit que possible avec le fluide s'étendant dans la direction horizontale. De même que ces températures doivent être maintenues stables puisque des températures variables généreraient plus de mélange. D'autre part on a conclu qu'une bonne stratification thermique est obtenue lorsque le rapport géométrique du réservoir augmente.

Dans ce travail, nous avons montré qu'avec un modèle numérique type CFD, on peut aboutir à des résultats cohérents avec les mesures expérimentales. Or, pour évaluer un temps de fonctionnement réel de décharge équivalent à 7h par exemple, le modèle numérique consomme plus que deux fois ce temps en termes de temps de calcul. Ce temps élevé est principalement issu du calcul itératif pour décrire l'écoulement du fluide à l'intérieur du ballon. Une évaluation des performances énergétiques annuelles d'un système énergétique intégrant ce modèle de ballon n'est donc pas réalisable. J'invite ceux qui sont intéressés par les problèmes de transfert de chaleur et par le CFD et surtout la stratification thermique dans les cuves de stockage a eau chaude à continuer mon travaille pour aboutir des résultats plus proches de la réalité et pour améliorer l'expérience CFD en général.

## **Références**

1. Hakem Sid-Ali et Kaci Karim , 2012 , L'évolution du chauffe-eau solaire en Algérie ,Attaché de Recherches Division Solaire Thermique et Géothermie.

2**.**Atul Sharma, Tyagi VV, Chen CR, Buddhi D, Review on thermal energy storage with phase change materials and applications, Renewableand Sustainable Energy Reviews 13 (2009) 318– 345.)

3.(NATO 1976, Duffie and Beckman 2006

4. KelseyLee H.Schafer /..Stratified Laboratory Thermal Energy Storage (LabTES) Tank Experiments: Sensible Only and Sensible Augmented with PCM-Filled Tubes

5.Ibrahim Dinc¸er and Marc A. Rosen ,,THERMAL ENERGY STORAGE SYSTEMS AND APPLICATIONS, SECOND EDITION

6. Shimizu, M. and Fujita, K (1985) Actual efficiencies of thermally stratified thermal

storage tanks. lEA Heat Pump Center Newslett. 3(1/2), 20-25.

7.Wildin, M., Truman, C. (1985). Evaluation of Stratified Chilled Water Storage Techniques, Vol. 1: Findings, Vol. 2: Appendices. Electric Power Research Institute Report EM-4352.

8. Wildin, M. (1990). Diffuser Design for Naturally Stratified Thermal Storage. ASHRAE Transactions, 96(1), 1094-1102.

9. WUESTLING. M.D. KLEIN. S.A. et DUFFIE. J.A. (1985): Le contrôle des systèmes de chauffe-eau solaire. ASME Engineering Journal de l'énergie solaire, vol. 107, pp 215-221.

10.Truman, C., Wildin M. (1989). Finite Difference Model for Heat Transfer in a Stratified Thermal Storage Tank with Throughflow. Numerical Heat Transfer with Personal Computers and Supercomputing, ASME HTD, 110, 45-55.

11. Bahnfleth, W. and Musser, A. (1998). Thermal Performance of a Full-Scale Stratified Chilled-Water Storage Tank. ASHRAE Transactions, 104(2).

12. Stewart, W. (2001). Operating Characteristics of Five Stratified Chilled Water Thermal Storage Tanks. ASHRAE Transactions, 107(2), 12-21.

13. Musser, A., Bahnfleth, W. (2001). Parametric Study of Charging Inlet Diffuser Performance in Stratified Chilled Water Storage Tanks with Radial Diffusers: Part 1— Model Development and Validation. HVAC&R Research, 7(2), 52-65.

14. Musser, A., Bahnfleth, W. (2001). Parametric Study of Charging Inlet Diffuser Performance in Stratified Chilled Water Storage Tanks with Radial Diffusers: Part 2— 76 Dimensional Analysis, Parametric Simulations and Simplified Model Development. HVAC&R Research, 7(2), 205-222. 15. Bahnfleth, W., Musser, A. (1999). Parametric Study of Charging Inlet Diffuser Performance in Stratified Chilled Water Storage Tanks with Radial Diffusers. Final Report. ASHRAE Research Project 1077.

15.Yaïci, W., Ghorab, M., Entchev, E., Hayden, S., 2013. Three-dimensional unsteady CFD simulations of a thermal storage tank performance for optimum design. Appl. Therm. Eng. 60 (1), 152–163.

16.Swiatek, M., Fraisse, G., Pailha, M., 2015. Stratification enhancement for an integrated collector storage solar water heater (ICSSWH). Energy Build. 106, 35–43.

17.González, I., Pérez-Segarra, C.D., Lehmkuhl, O., Torras, S., Oliva, A., 2016. Thermo mechanical parametric analysis of packed-bed thermocline energy storage tanks. Appl. Energy 179, 1106–1122.

18.Murali, G., Mayilsamy, K., 2016. Effect of latent thermal energy storage and inlet loca tions on enhancement of stratification in a solar water heater under discharging mode. Appl. Therm. Eng. 106, 354–360.

19.Dragsted, J., Furbo, S., Dannemand, M., Bava, F., 2017. Thermal stratification built up in hot water tank with different inlet stratifiers. Sol. Energy 147, 414–425.

20.Saïf ed-Dı̂n Fertahi, A. Jamil, A. Benbassou, 2018 Review on Solar Thermal Stratified Storage Tanks (STSST): Insight on stratification studies and efficiency indicators,Solar Energy,Volume 176.

21. Abdelmadjid Benkhelifa, « étude de la stratification thermique dans une cuve de stockage cyildrique »1994.

22.D. Lafri et al ' Evolution de la Stratification Thermique dans une Cuve de Stockage de Chaleur Sensible en Phase de Relaxation'SIPE4, Bechar,Nov 1998

23. Amor BOUHDJAR, « phénomène de stratification dans une cuve de stockage thermique : étude paramétrique », thèse de doctorat ,2005.

24 Sacadura. J.F. "Initiations aux Transferts Thermiques", Technique et Documentation, 4 ème Edition, Paris, (1993).

25 Churchill. S. W. et Chu. H. S. "Correlation Equations for Laminar and turbulent Free Convection From a Vertical Plate", International Journal of Heat and Mass Transfer Vol. 18, Issue 11,, p 1323-1329, (1975)

26 Morgan. V. T. "The Overall Convective Heat Transfer From Smooth Circular Cylinders", Advances in Heat Transfer, Vol. 11, p 199-264, (1975).

27 Desautel. J. "Les Capteurs Héliothermiques", Edisud, Paris, (1979).

28 Newton. .B.J. "Modelling of Solar Storage Tanks", Master of Science Thesis, Wisconsin, (1995).

29 Incropera. F.P. et Dewitt. D.P. "Fundamentals of Heat and Mass Transfer", John Wiley & sons, 5éme Edition, New York, (1990).

30 Klein. S.A. et al. " Trnsys – Reference Manual ", Solar Energy Laboratory, Wisconsin, (2000).

31 Farrington. R.B. et Bingham. C.E. "Testing and Analysis of Load-Side Heat Exchangers for Solar Domestic Hot Water Systems", Master Thesis, Colorado, (1987).

32 Beckman, W. A.et Duffie, J. A. "Solar Engineering of Thermal Processes", Hardcover, Second Edition, (1991).

33 S.V. Patankar et D.B. Spalding, (1972): A calculation procedure for heat, mass and momentum transfer in three-dimensional parabolic flows, Int. J. Heat Mass Transfer 15, 1787.

34 Kamal Gueraoui : Cours « Analyse numérique. Méthode des volumes finis».Université MOHAMMED V– AGDAL. Faculté des sciences. Rabat ANNÉE UNIVERSITAIRE: 2009 - 2010

35M. Sathiyamoorthy et col: «Steady natural convection flows in a square cavity with linearly heated side wall(s) ». International Journal of Heat and Mass Transfer 50 (2007) 766–775

36 Fluent User's Guide, Release 6.1. Fluent Inc., 2003.

37 Gambit 2.2.30 User's Guide, 2006.

38 I, KelseyLee H Schafer, Stratified Laboratory Thermal Energy Storage (LabTES) Tank Experiments: Sensible Only and Sensible Augmented with PCM-Filled Tubes university of Cincinnati 2016

 M. Sc. Hadi Taheri, Numerical Investigation of Stratified Thermal Storage Tank Applied in Adsorption Heat Pump Cycle, Karlsruher Institut für Technologie (KIT)2014.